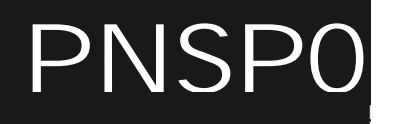

!

! !

# FinsGateway EventMemory

# **Programmer's Manual**

Version 2 8/17/1998 **OMRON Corporation** 

! ! ! ! !

# **Contents**

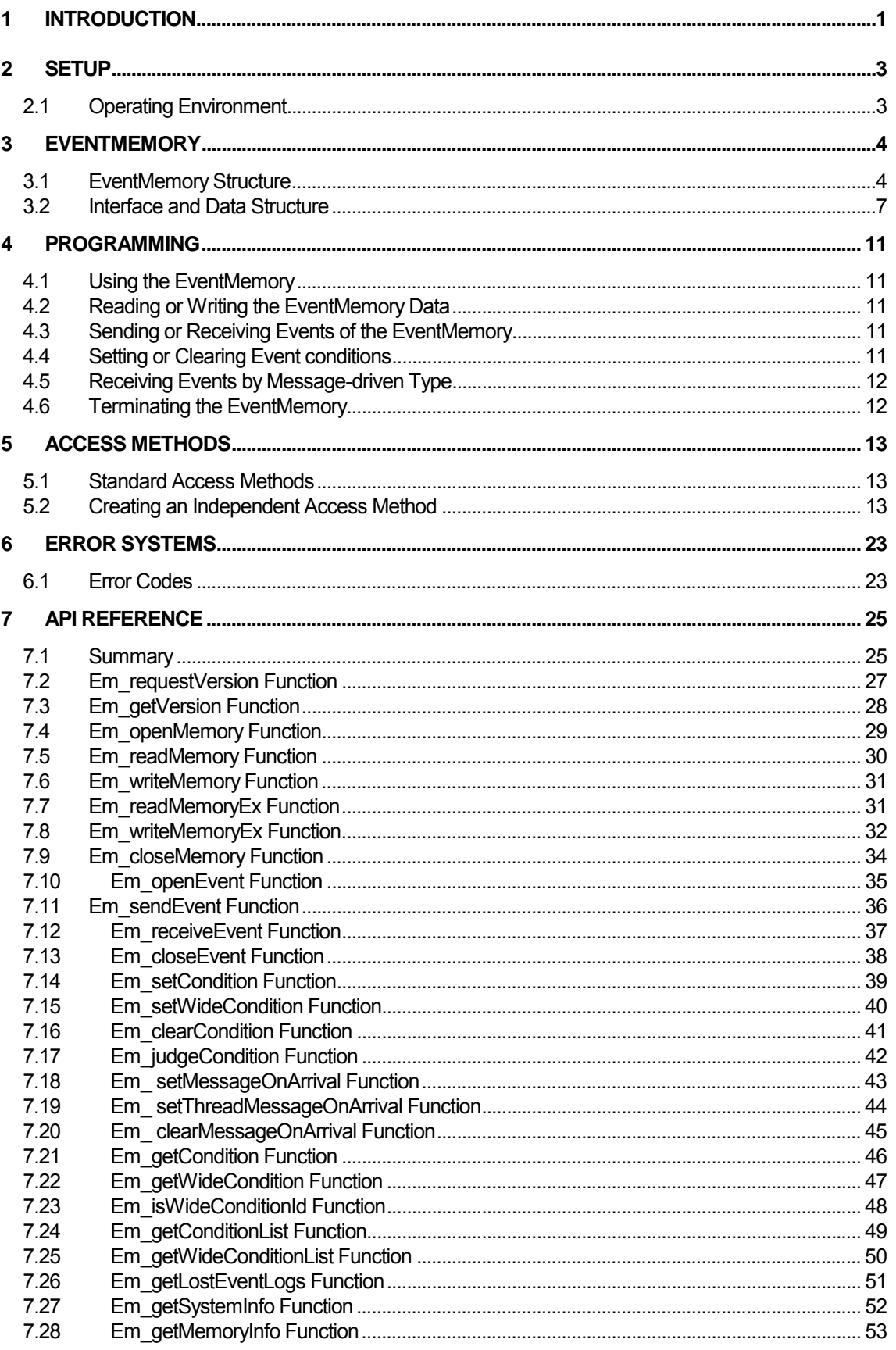

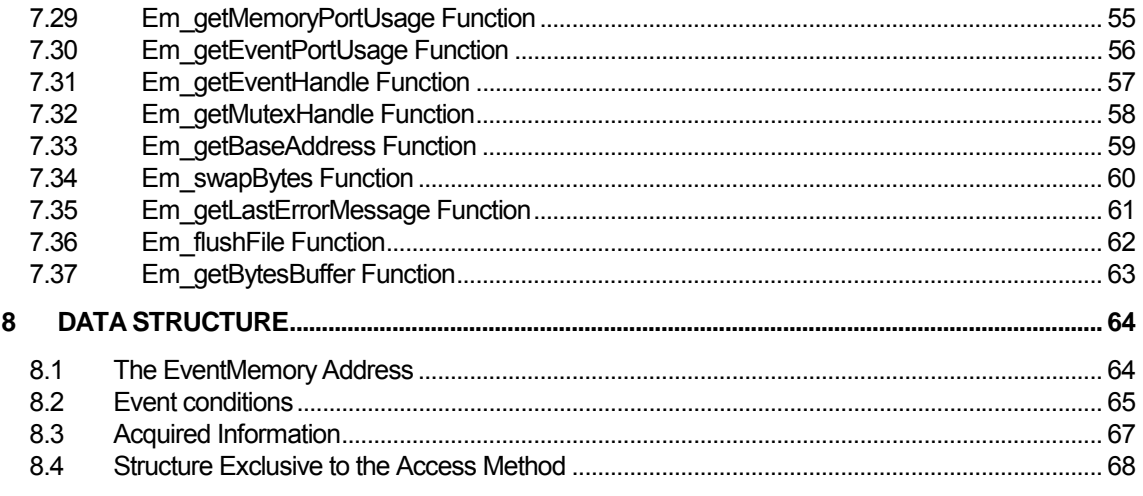

©Copyright OMRON Corporation 1995,1996-1998 All Rights Reserved.

FINS and FinsGateway are registered trademarks of OMRON Corporation. Microsoft, Windows, Windows NT, and Visual C++ are registered trademarks of Microsoft Corporation. Pentium and Intel are registered trademarks of Intel Corporation. IBM is a registered trademark of International Business Machines Corporation. All other trademarks and product names in this manual are registered trademarks of their respective owners. The ™ and ® marks are omitted in this manual.

# EventMemory Programmer's Manual

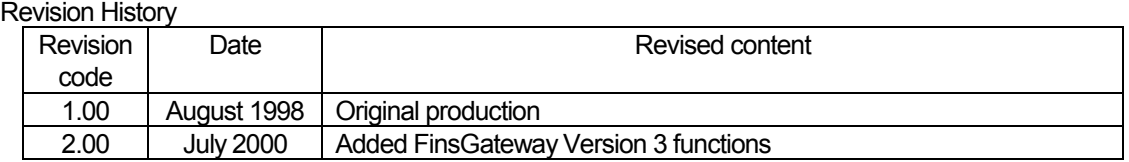

# <span id="page-4-0"></span>**1 Introduction**

This manual describes the API for using the EventMemory, which can be shared among two or more processes on the computer where FinsGateway is running. The EventMemory is provided as a component of FinsGateway.

#### **Memory I/O Communication API**

The EventMemory offers memory that can be shared among applications. The communication units making up FinsGateway have functions to communicate through shared memory such as DM or CIO. This is how the EventMemory API serves as an API for memory communication between applications. An actual example is the data link of SYSMAC LINK.

#### **Remote Memory**

The past EventMemory was a mechanism for memory management that used the OS shared memory. In the expanded FinsGateway Version 3 EventMemory, the memory areas used are not only the shared memory, but it can also access the memory of the PLCs and other network devices that can be accessed by FINS communications. This enables access to the network device memory areas in the same manner as access to the past EventMemory.

#### **Shared Memory of FINS Communication**

When CPUs with the server functions of FINS commands/responses share EventMemory, it is used as shared memory on a personal computer during FINS communication. Shared memory areas such as DM or CIO are available for variable reading/writing by FINS.

The major features of EventMemory are as follows:

- It provides a platform upon which to perform communication through memory I/O on a personal computer.
- It provides the functions of an application API such as memory read/write and the function to report memory data updating as an event.
- It provides inter-process communication by event.
- It assures data integrity by exclusive control of access to shared memory from several applications.
- Without any consideration for FINS communications, the memory areas of network devices can be accessed as if it were in the local machine memory.

# <span id="page-6-0"></span>**2 Setup**

# **2.1 Operating Environment**

# **Files Required for Application Development**

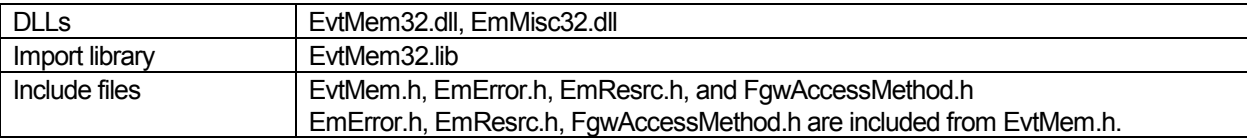

# **Files Required for Access Method Development**

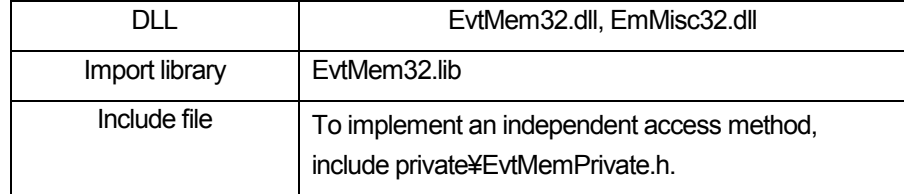

# <span id="page-7-0"></span>**3 EventMemory**

# **3.1 EventMemory Structure**

# **3.1.1 Shared Memory**

To share memory with other applications through the EventMemory, the data can be shared by two or more applications which open a shared memory port of the same name. The applications can read and write data, and set and clear event conditions for the shared memory for which a memory port is opened.

A name to be specified for a memory port to be opened is not case-sensitive, so DM, dm, Dm, and dM would all specify the memory port for the same area of shared memory.

Data in shared memory that has a holding file is not lost when the shared memory is unloaded. When shared memory of a specified name is first attached, it is loaded. When it is last detached, it is unloaded.

The size of shared memory defaults to 32,768 (= 0x8000) words.

# **3.1.2 Remote Memory**

To use the EventMemory to access a device memory, define a new EventMemory as a remote memory. To define a new EventMemory, use the FinsGateway Configuration.

Specify the memory name defined as a remote memory. The same as with shared memory, it is necessary to open a memory port. After this is complete, it is possible to use the memory read/write API to access the device memory as EventMemory.

# **3.1.3 Access Method**

EventMemory can access the local computer shared memory or network device memory using the same API. To provide this functionality, an access method module has been implemented.

The EventMemory API, and device access module are separate, and the access methods are used to read/write device data. This makes it possible to absorb the data management differences for each device in the access methods. The various device data can then be handled in the same manner by the EventMemory API.

An access method is provided for each kind of device. When the EventMemory is open, select the appropriate access method.

The shared memory access methods use the OS shared memory service functions. The remote memory access methods use the FinsGateway FINS message service function to access devices.

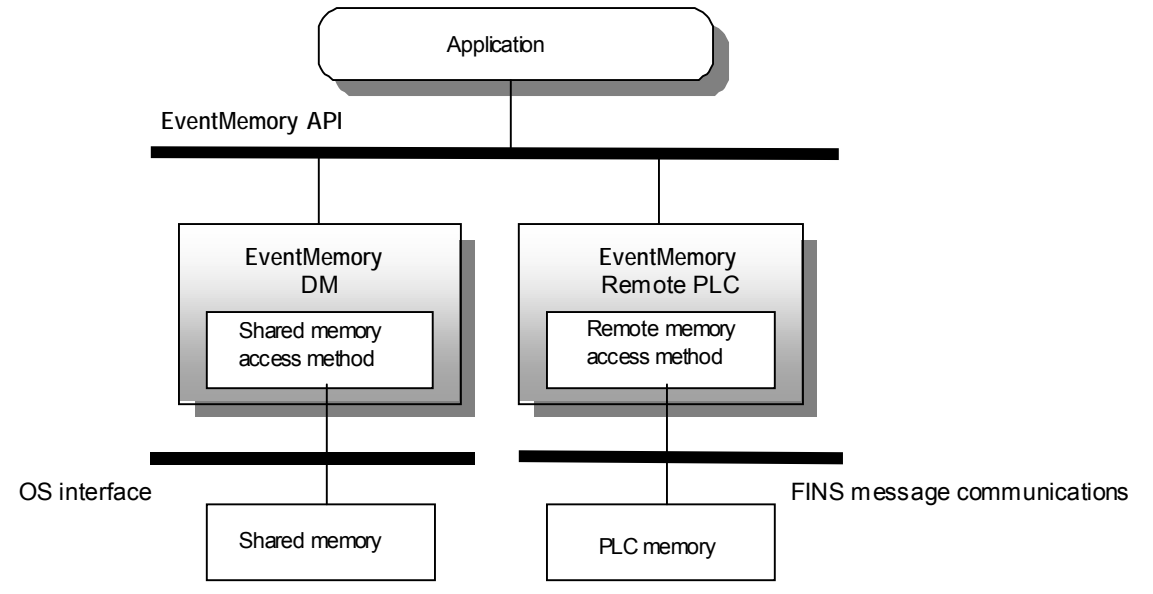

# **3.1.4 Events**

The EventMemory allows events to be received by opening event ports for an application. Applications opening an event port can send events to an event port opened by other applications. If the destination event port is not open, the send operation fails. Like memory port names, event port names can be specified without making the distinction between uppercase and lowercase letters.

Event ports are different from memory ports in that two or more ports of the same name cannot be opened.

Two or more events are held in an event port used by applications in a FIFO queue. Events held in an event port are all lost when the port is closed.

Event arrival can be reported to applications in a Windows message.

# **3.1.5 Event Conditions**

EventMemory allows events to be sent for the updating of shared memory data. When shared memory data is updated, if the data satisfies specified conditions, an event is automatically sent to a specified event port.

To set event conditions, specify the shared memory area to be allocated and the event conditions. Two or more sets of conditions can be set for an identical shared memory area.

Event conditions include normal and wide-area event conditions.

- Normal event conditions These conditions are set for shared memory areas addressed as bytes, words, and double words and various conditions can be set as event conditions. Normal event conditions consist of the following information:
- Operation on memory

Specify an operation that returns a true/false result when executed during shared memory update. For normal event conditions, the operations shown in Table 3-1 Operations on normal event conditions can be used. For a true/false operation, up to two constants can be specified for a comparison operation. Set the necessary comparison constants, depending on the type of operation.

- Determining whether to send an event depending on the transition of the true/false results Specify whether an event is to be sent or not for all of the four true/false transition patterns (false -> false, false -> true, true -> true, and true -> false) derived from the operation results from previous memory updating and those upon current memory updating.
- Previous operation result

When setting event conditions, specify the previous operation results required to determine whether to send an event. For the acquisition of event conditions, the most recent true/false operation results are provided.

- Event information to be sent Specify the destination event port, event ID, and the shared memory area (memory name and address) whose data is to be sent. An event ID is defined in each application and is used to identify an event.
- Volatility/non-volatility

Volatility: Unloading shared memory causes the specified conditions to be lost. Non-volatility: The specified conditions are maintained even after shared memory is unloaded. A nonvolatile condition can be specified only for shared memory having a normal-condition holding file.

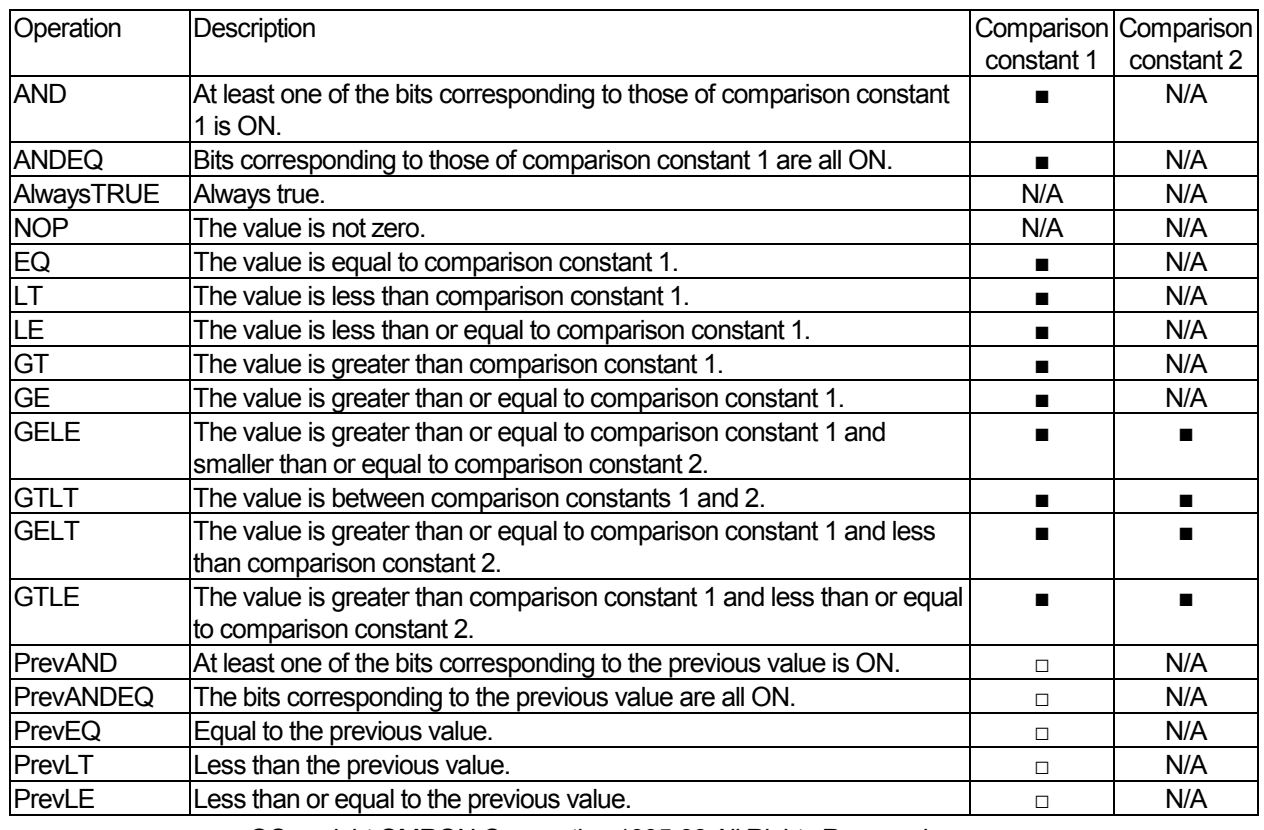

# **Table 3-1 Operations on normal event conditions**

<span id="page-10-0"></span>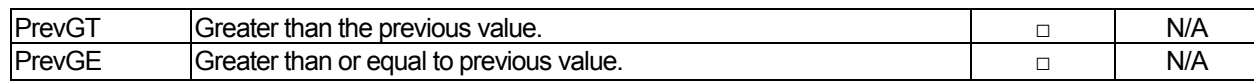

Comparison constants are the values required for various operations, and are specified when making the condition settings.

■: Required for condition settings

N/A: Not required for condition settings

□: Required only when the previous-operation results are set, depending on the memory value specified in the condition settings

#### **Note:**

Even if volatile conditions are specified, those conditions are not necessarily lost upon termination of an application under which those conditions were specified.

For example, as long as the CPU is operating, an event-occurrence condition set as DM or CIO remains valid unless the condition is cleared, even after the application under which it was specified is terminated.

In this case, if an identical condition is set again by another application, it follows that two or more identical conditions exist and two or more identical events are sent when the event-occurrence condition is satisfied.

# **3.1.6 Wide-Area Event conditions**

These conditions can be set also for shared memory areas beyond those with addresses specified with double words. As event conditions, the area to which to write data and the occurrence of data updating can be set.

Wide-area event conditions consist of the following information:

- Determining whether to send an event Specify whether or not to send an event when data is written to the memory area for which conditions are set or when data in the memory area changes.
- Event information to be sent (likewise normal condition) Specify the destination event port, event ID, and the shared memory area (memory name and address) whose data are to be sent. An event ID is defined in each application and is used to identify an event.
- Volatility/non-volatility (likewise normal condition) Volatility: Unloading shared memory causes the specified conditions to be lost. Non-volatility: The specified conditions are maintained even after shared memory is unloaded. A nonvolatile condition can be specified only for shared memory having a wide-area condition holding file.

# **3.2 Interface and Data Structure**

The interface for the EventMemory is compatible with the memory interface for Omron's programmable controller.

# **Memory configuration**

The EventMemory is a string of word data consisting of 16 bits per word. The data structure of one word is as shown below:

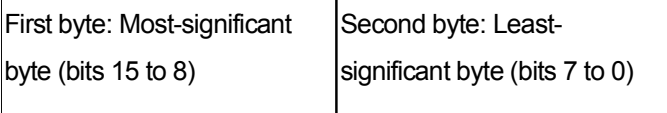

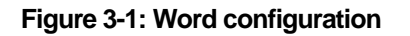

Double-word data consists of two contiguous words, as shown below:

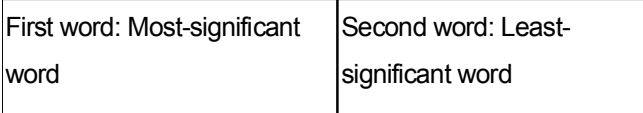

# **Figure 3-2 Double-word configuration**

#### **Note:**

With personal computers using Intel processors, a one-word data item is referred to as a word value with the first byte as the least-significant byte and the second byte as the most-significant byte, unlike the EventMemory interface. Therefore, a data string read from (or written to) the EventMemory, if referred to as word values without modification, would have different values from those in the EventMemory.

Like the EventMemory interface, a double-word data item is referred to as a value with the first word as the least-significant word and the second word as the most-significant word. However, as with word values, the order of most-significant and least-significant bytes in each word is reversed. Therefore, an item of data string read from (or written to) the EventMemory, if referred to as a double-word value without modification, would have a different value from that in the EventMemory.

To refer to a data string read from (written to) the EventMemory as word values or double-word values, swap the most-significant and least-significant bytes in each word before referring to it. This is also true for the values to be compared with data in shared memory when setting normal event conditions.

Byte strings in the EventMemory have the same arrangement as data read or written.

# **Addressing**

In the EventMemory, to specify the shared memory data area for which read, write, and condition settings are to be performed, specify the following four items:

• Offset (unit: word)

Specify in words the starting offset of address for which read, write, and condition settings are to be performed. If the data type is double word in the condition settings, the offset must be an even value.

**Element unit** 

Specify the element unit (bit, byte, word, or double word) of data for which read, write, and condition settings are to be made. In wide-area conditions settings, only words can be specified as the element unit. In the setting of event conditions, absence of data (EM\_NO\_DATA) can be specified as the conditions for a shared memory area to which to send data.

Bit/byte position

If the data type is bit or byte, specify the starting bit or byte position in the first offset in which a read, write, or condition setting is made.

Bit: Specify 0 to 15 bits.

Byte: Specify the most-significant (EM\_BYTE\_HIGH) or least-significant (EM\_BYTE\_LOW) byte. The bit/byte position specification is valid only in the following cases:

A read/write setting when the data type is bit or byte

A condition setting when the data type is byte

• Number of data

Specify the number of data elements for which a read, write, or condition setting is made. For the setting of normal event conditions, be sure to specify 1 as the number of data.

# **Examples of Addressing**

• Double-word data from offsets 1000 to 1031

Specify 1000 as the offset, double word as the data type, and 16 as the number of data.

- Word data from offsets 1000 to 1031 Specify 1000 as the offset, word as the data type, and 32 as the number of data.
- Data from the least-significant byte of offset 500 to the most-significant byte of offset 511 Specify 500 as the offset, byte as the data type, EM\_BYTE\_LOW(=1) as the byte position, and 22 as the number of data.
- Data from bit 12 of offset 32 to bit 3 of offset 33 Specify 32 as the offset, bit as the data type, 12 as the bit position, and 8 as the number of data.

# **3.2.1 Sending or Receiving Data with an Event**

Events of the EventMemory are an inter-process communication that enables sending and receiving between applications.

The data configuration of events sent and received through the EventMemory is as shown below.

Event ID

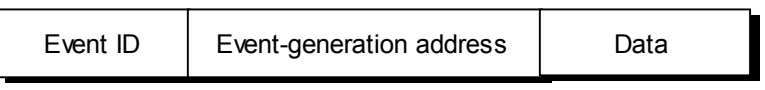

**Figure 3-3: Configuration of event data** 

This is an integer value defined between applications to send and receive events, or between applications to set event conditions or receive events. An event ID is used to give an event a meaning.

Event address

When events are automatically reported to applications according to event conditions, an event address is used to indicate the name and address of the shared memory for which the conditions are set. When an event is sent directly from an application, an event address can also be used to pass data in shared memory related to the send event to a receiving application.

• Data

When events are automatically reported to applications according to event conditions, specification can be made to send the data in a specified contiguous area in shared memory when an event occurs. Specified data can be included in an event for sending or receiving between applications. Up to 2,016 bytes of data can be sent or received for one event.

# <span id="page-14-0"></span>**4 Programming**

# **4.1 Using the EventMemory**

#### **Specifying the Operating Version**

First, specify the operating version of the EventMemory. Specification of the operating version is made to ensure full compatibility with previous versions of the EventMemory without recompiling for each upgrade.

To specify a version, use the Em\_requestVersion function. To specify the operating version of a new release, the macro EM\_STARTUP may be used.

# **4.2 Reading or Writing the EventMemory Data**

#### **Opening a Memory Port for Reading or Writing**

First, use the Em\_openMemory function to open a memory port for reading or writing. Then, perform reading or writing for the opened memory using the handle returned from the Em openMemory function.

- Read data from memory using the Em\_readMemory function.
- Write data to memory using the Em\_writeMemory function.

Upon termination of an application, be sure to close the opened memory port using the Em\_closeMemory function.

# **4.3 Sending or Receiving Events of the EventMemory**

#### **Opening an Event Port**

First, open an event port using the Em\_openEvent function so that events can be sent or received. Then, send and receive events using the handle returned from the Em\_openEvent function.

- Receive events using the Em\_receiveEvent function.
- Send events using the Em\_sendEvent function.

Upon termination of an application, be sure to close the opened event port using the Em closeEvent function.

# **4.4 Setting or Clearing Event conditions**

#### **Opening a Memory Port to Set Event conditions**

First, open a memory port to set event conditions using the Em\_openMemory function. Then, use the Em\_setCondition or Em\_setWideCondition function to set event conditions for the opened memory.

- Set normal event conditions using the Em\_setCondition function.
- Set wide-area event conditions using the Em\_setWideCondition function.
- Clear normal or wide-area event conditions using the Em\_clearCondition function.

Upon termination of an application, be sure to close the opened memory port using the Em\_closeMemory function.

To receive events sent according to event conditions, open the event port of the event destination specified in the event conditions.

11

# <span id="page-15-0"></span>**4.5 Receiving Events by Message-driven Type**

# **Opening an Event Port to Set Messages to be Posted**

First, open an event port for receiving events. Then, make the settings for posting messages in the window/thread of the application when an event arrives at the event port.

This setting enables applications to receive an event using the Em\_receiveEvent function without being blocked after receiving a message posted in the window/thread when an event arrives at the opened event port.

# **4.6 Terminating the EventMemory**

#### **Closing an Open Port**

Close all open memory and event ports, then terminate the application. Note that if an event port is not closed, a new event port of the same name cannot be opened.

Normally, if an application is terminated without the memory and event ports being closed, the EventMemory detects that the process is detached, and closes the open ports. However, note that detachment of the process may not be detected, such as when an application is terminated using the debugger.

# <span id="page-16-0"></span>**5 Access Methods**

The EventMemory can use the same API to access the local computer shared memory or a network device memory. To provide this functionality, an access method module has been implemented. The access methods are implemented as DLLs. The EventMemory dynamically loads the access method DLL. It is possible to create an independent access method, and integrate it into the EventMemory.

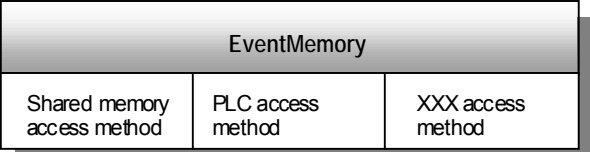

# **5.1 Standard Access Methods**

FinsGateway Version 3 has both the shared memory and remote memory access methods as standard.

# **5.1.1 Shared Memory Access Method**

The AmShmem shared memory access method provides access to the local machine shared memory. At the same time as writing data to the EventMemory, it also has the additional functionality to record the time and other user-specified data to be retained in the shared memory. The additional data can be read during data read, or the area where it was written can be specified directly, and read. When ever data is written to the EventMemory, the previous data and additional data, can be retained in a data history. To use the history, it is necessary to use Em\_readMemoryEx() and Em\_writeMemoryEx().

# **5.1.2 Remote Memory Access Method**

The AmFinsRemote remote memory access method provides access to the memory of all devices that can communicate by FINS messages. When executing a memory read, the FINS message (0x0101: Data read command) is used to read the device data. When executing a memory write, the FINS message (0x0102: Data write command) is used to write data to the device.

# **5.2 Creating an Independent Access Method**

# **5.2.1 Access Method Implementation**

Create the access method as another DLL. Implement the one and only export function, init(), and the process functions that support the EventMemory API. The relationship with the EventMemory API is as shown below:

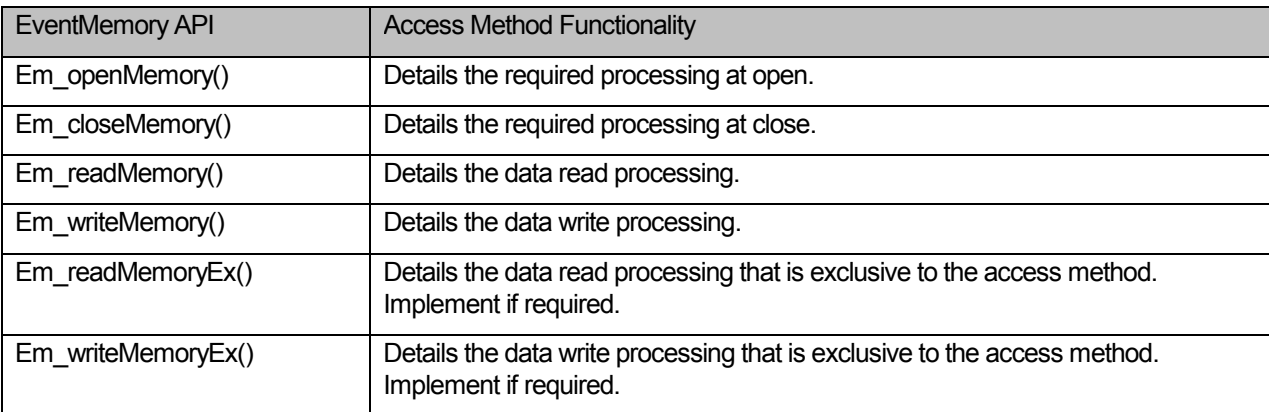

The functions implemented into the above access method can be freely named. Not everything necessarily has to be implemented. For example, when accessing a read-only device, write processing functions are not needed.

The following is an example of the function processing for an access method designed to access a file on the hard disk:

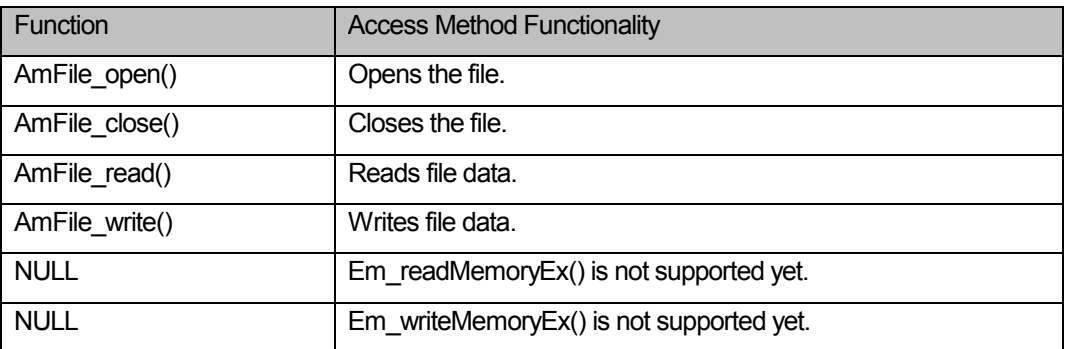

# **5.2.2 Implementing the init Function**

Implement the one and only export function, init().The EventMemory calls the init function before using the access method:

```
DllExport BOOL WINAPI init( 
     PFgwEmMemoryAccessMethodRec* methodRec 
 ) 
{ 
     static tFgwEmMemoryAccessMethodRec localMethodRec; 
     memset(&localMethodRec, 0x00, 
sizeof(localMethodRec)); 
     _tcscpy( localMethodRec.name, _T("AmFile")); 
     localMethodRec.accessMethods.open = AmFile_open; 
     localMethodRec.accessMethods.close = 
AmFile_close; 
     localMethodRec.accessMethods.read = AmFile_read; 
     localMethodRec.accessMethods.write = 
AmFile_write; 
     localMethodRec.accessMethods.readEx = NULL; 
     localMethodRec.accessMethods.writeEx = NULL; 
    localMethodRec.accessMethods.judge = NULL;
     *methodRec = &localMethodRec; 
     return TRUE; 
}
```
The PfgwEmMemoryAccessMethodRec pointer is passed as a parameter. Declare the actual status of the TfgwEmMemoryAccessMethodRec structure inside the access method as static variable, and substitute that pointer for methodRec.

The init function sets the access method name to the accessMethods structure, name member, as a character string. Next, it sets the pointer for each process function. For the unsupported functions, it sets NULL. This enables the EventMemory to know the address for the process function for each API.

# **5.2.3 Implementing the open Process Function**

If the application has Em\_openMemory() implemented, the EventMemory calls the access method open function:

```
// OPEN METHOD 
BOOL AmFile_open( 
     pFgwEmMemoryHandle hmem, 
     LPCTSTR memoryName 
     ) 
{ 
     pSpecData specData; 
     specData = (pSpecData)malloc(sizeof(tSpecData)); 
    if (specData == NULL) {
          return FALSE; 
     } 
     // file open 
     if (!getFileName(memoryName, specData)) { 
          goto lError; 
     } 
     specData->file = fopen( specData->fileName, "r+b" ); 
     if ( specData->file == NULL ) 
     { 
          goto lError; 
     } 
     hmem->accessMethodHandleData = specData; 
     return TRUE; 
lError: 
     if (specData != NULL) { 
          free(specData); 
     } 
     hmem->accessMethodHandleData = NULL; 
     return FALSE; 
}
```
The pSpecData structure is a structure to retain the data exclusive to the access method. The access method developer defines it. Substitute the allocated pSpecData structure pointer for the tFgwEmMemoryHandle structure, accessMethodHandleData member variable.

In the above example, it opens the file, and retains the pointer of the opened file:

```
typedef struct { 
    TCHAR fileName[MAX_PATH]; 
     FILE* file; 
} tSpecData, *pSpecData;
```
# **5.2.4 Implementing the close Process Function**

If the application has Em\_closeMemory() implemented, the EventMemory calls the access method close function:

```
// CLOSE METHOD 
BOOL AmFile_close( 
     pFgwEmMemoryHandle hmem 
 ) 
{ 
     pSpecData specData = hmem->accessMethodHandleData; 
    if (specData == NULL) {
         return TRUE; 
     } 
     if (specData->file != NULL) { 
         fclose(specData->file); 
 } 
     free(specData); 
     hmem->accessMethodHandleData = NULL; 
     return TRUE; 
}
```
In the above example, the file descriptor is obtained from the structure set by the open function to hold the data exclusive to the access method, and the file is closed.

The specData memory area secured by the open function is released, and NULL is substituted for accessMethodHandleData.

# **5.2.5 Implementing the read Process Function**

If the application has Em\_readMemory() implemented, EventMemory calls the access method read function:

```
// READ METHOD 
BOOL AmFile_read( 
     pFgwEmMemoryHandle hmem, 
     pEM_ADDRESS psAddr, 
    PVOID lpBuffer,
     DWORD dwNumberOfBytesBuf 
     ) 
{ 
    longnFileOffset;
 size_t nNumberOfBytesToRead; 
size_t nNumberOfBytesRead;
     pSpecData specData = hmem->accessMethodHandleData; 
     if (psAddr->byTypeOfFactor == EM_BYTE_TYPE) { 
         nNumberOfBytesToRead = 
psAddr->dwNumberOfFactors; 
         nFileOffset = psAddr->dwWordOffset + 
                    psAddr->byLocateOnWord; 
     } else { 
        return FALSE; 
 } 
    if (nNumberOfBytesToRead == 0 ) {
         return FALSE; 
     } 
     // move to offset 
     if ( fseek(specData->file, nFileOffset, SEEK_SET) ) 
     { 
         return FALSE; 
     } 
     // read from file
```

```
 memset(lpBuffer, 0x00, dwNumberOfBytesBuf); 
     nNumberOfBytesRead = fread( lpBuffer, 1, 
nNumberOfBytesToRead, 
          specData->file); 
     return TRUE; 
}
```
The structure indicating the read data address, the pointer to the buffer storing the read data, and the buffer size are passed as parameters.

In the above example, the only data type supported is BYTE. It seeks the file offset and read data size, and reads the file data into the buffer indicated by lpBuffer.

# **5.2.6 Implementing the write Process Function**

If the application has Em\_writeMemory() implemented, EventMemory calls the access method write function:

```
// WRITE METHOD 
BOOL File_write( 
     pFgwEmMemoryHandle hmem, 
     pEM_ADDRESS psAddr, 
    PVOID pvData,<br>DWORD dwNumbe
                  dwNumberOfBytesData)
{ 
    longnFileOffset;
 size_t nNumberOfBytesToWrite; 
 size_t nNumberOfBytesWrite; 
     pSpecData specData = hmem->accessMethodHandleData; 
     if (psAddr->byTypeOfFactor == EM_BYTE_TYPE) 
\left\{ \begin{array}{c} \end{array} \right\} nNumberOfBytesToWrite = 
psAddr->dwNumberOfFactors; 
          nFileOffset = psAddr->dwWordOffset + 
                     psAddr->byLocateOnWord; 
     } else { 
          return FALSE; 
 } 
     if (nNumberOfBytesToWrite > dwNumberOfBytesData ) { 
          return FALSE; 
     } 
     // move to offset 
     if ( fseek(specData->file, nFileOffset, SEEK_SET) ) 
     { 
          return FALSE; 
     } 
     // write to file 
     nNumberOfBytesWrite = fwrite( pvData, 1, 
nNumberOfBytesToWrite, 
          specData->file); 
     if (nNumberOfBytesWrite < nNumberOfBytesToWrite) { 
          return FALSE; 
 } 
     fflush(specData->file); 
     return TRUE;
```
The structure indicating the write data address, the pointer to the buffer storing the write data, and the buffer size are passed as parameters.

In the above example, the only data type supported is BYTE. It seeks the file offset and write data size, and writes the pvData data into the file.

# **5.2.7 Implementing the readEx Process Function**

If the application has Em\_readMemoryEx() implemented, EventMemory calls the access method readEx function. The readEx function is used when supporting read processing exclusive to the access method:

```
// CLOSE METHOD 
BOOL File_readEx( 
     pFgwEmMemoryHandle hmem, 
     pEM_ADDRESS psAddr, 
    PVOID pvBuf,<br>DWORD dwNumb
    DWORD dwNumberOfBytesBuf,<br>PVOID pvMethodSpec
                 pvMethodSpec
     ) 
{ 
     pSpecData specData = hmem->accessMethodHandleData; 
     // data read 
     if (!File_read(hmem, psAddr, pvBuf, 
dwNumberOfBytesBuf)) { 
          return FALSE; 
     } 
     // exclusive processing 
     if (pvMethodSpec != NULL) { 
     { 
 … 
     } 
     return TRUE; 
}
```
The structure indicating the read data address, the pointer to the buffer storing the read data, the buffer size, and the data exclusive to the access method are passed as parameters.

To support the readEx function, define a data structure exclusive to the access method. The application sets the necessary data to this structure, and executes Em\_readMemoryEx() with the data structure pointer as pvMethodSpec. If pvMethodSpec is NULL, the same processing as the normal read function is performed.

# **5.2.8 Implementing the writeEx Process Function**

If the application has Em\_writeMemoryEx() implemented, EventMemory calls the access method writeEx function. The writeEx function is used when supporting write processing exclusive to the access method:

}

```
// CLOSE METHOD 
BOOL File_writeEx ( 
     pFgwEmMemoryHandle hmem, 
     pEM_ADDRESS psAddr, 
    PVOID pvData, 
     DWORD dwNumberOfBytesData, 
     PVOID pvMethodSpec 
    \lambda{ 
     pSpecData specData = hmem->accessMethodHandleData; 
     // Write the data 
     if (!File_write(hmem, psAddr, pvData, 
dwNumberOfBytesData)) { 
         return FALSE; 
     } 
     // Peculiar processing 
     if (pvMethodSpec != NULL) { 
     { 
 … 
     } 
     return TRUE; 
}
```
The structure indicating the write data address, the pointer to the buffer storing the write data, the buffer size, and the data exclusive to the access method are passed as parameters.

To support the writeEx function, define a data structure exclusive to the access method. The application sets the necessary data to this structure, and executes Em\_writeMemoryEx() with the data structure pointer as pvMethodSpec. If pvMethodSpec is NULL, the same processing as the normal write function is performed.

# **5.2.9 Implementing the Event Condition Evaluation**

The EventMemory can send events according to event conditions. To create an access method that supports event conditions, use the following EvtMem32.dll export functions:

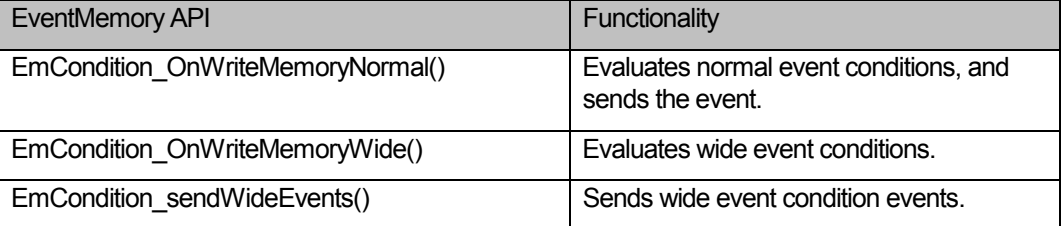

In the access method write process function, evaluate the conditions and send the event at data write:

```
 // normal conditon 
     nNumberOfWordsWrite = nNumberOfBytesToWrite / 
sizeof(WORD); 
     EmCondition_OnWriteMemoryNormal(hmem, 
psAddr->dwWordOffset, 
         nNumberOfWordsWrite, pvData); 
     // wide condition 
     { 
         size_t num; 
         PWORD pWordBefore = (PWORD)pBeforeData; 
         PWORD pWordAfter = (PWORD)pvData;
```

```
 DWORD dwWordOffset = psAddr->dwWordOffset; 
         for (num = 0; num < nNumberOfWordsWrite; num++, 
             dwWordOffset++) { 
             EmCondition_OnWriteMemoryWide(hmem, 
dwWordOffset, 
                  (*pWordBefore != *pWordAfter)); 
 } 
        EmCondition sendWideEvents(hmem);
     }
```
#### **EmCondition\_OnWriteMemoryNormal**

Evaluates normal conditions, and sends the event when the conditions are met:

```
void WINAPI EmCondition_OnWriteMemoryNormal( 
     pFgwEmMemoryHandle hmem, 
    DWORD offset,<br>DWORD size,
             size,
     PVOID pvWriteData);
```
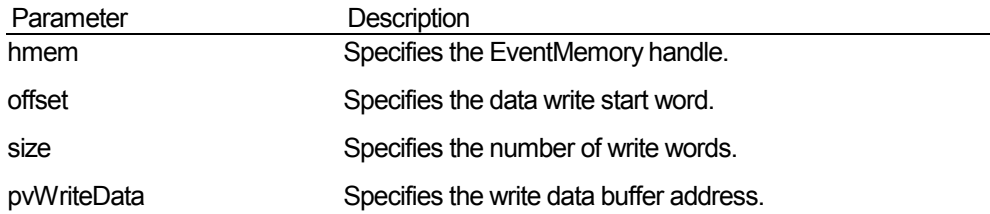

The EmCondition\_OnWriteMemoryNormal function evaluates the conditions, if normal conditions are set in offset and size. If the send conditions are met, it sends the event.

Normal condition evaluation still requires that the offset and size be set in words, even if the actual write data type is not WORD. To write 10 words of data starting from word 100, set offset to 100 and size to 10.

#### **EmCondition\_OnWriteMemoryWide**

Evaluates wide conditions. Does not send the event.

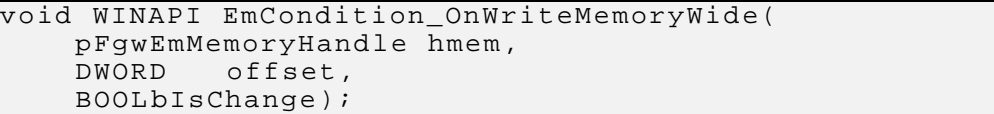

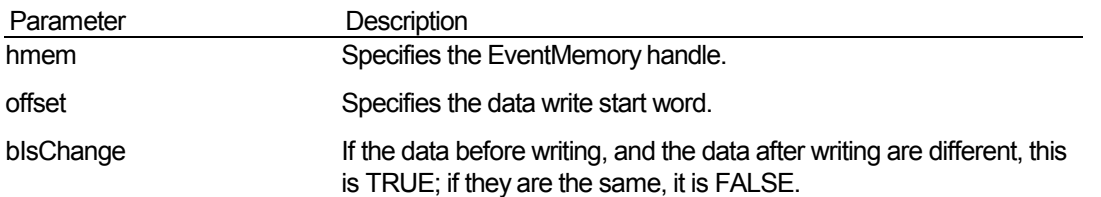

The EmCondition\_OnWriteMemoryNormal function evaluates the conditions, if wide conditions are set in offset. The evaluation result is retained internally.

Wide conditions are evaluated in word units. To write 10 words of data starting from word 100, execute this function for 10 words from word 100.

To send event for wide conditions, execute the EmCondition\_sendWideEvents function after evaluating all the data.

#### **EmCondition\_sendWideEvents**

Sends events for wide conditions:

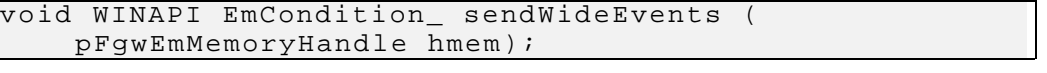

Parameter Description hmem Specifies the EventMemory handle.

The EmCondition\_ sendWideEvents function sends the event, if the EmCondition\_OnWriteMemoryWide function evaluation result was that the conditions were met.

Before executing this function, the EmCondition\_OnWriteMemoryWide function must be executed.

# **5.2.10 Registering the Access Method**

To use the created access method, register an entry for the access method in the registry. The EventMemory looks for access method entries under a fixed key in the registry, and loads the corresponding DLLs.

The registry keys are below the following:

```
HKEY_LOCAL_MACHINE¥SOFTWARE¥OMRON¥FinsGateway¥AccessMethod
```
Create a sub-key under this key for the created access method name, and below that create a character string value (REG\_SZ or REG\_EXPAND\_SZ) "DllPath", and specify the DLL file name.

For example, to register an access method called AmFile, the registry configuration would be as follows:

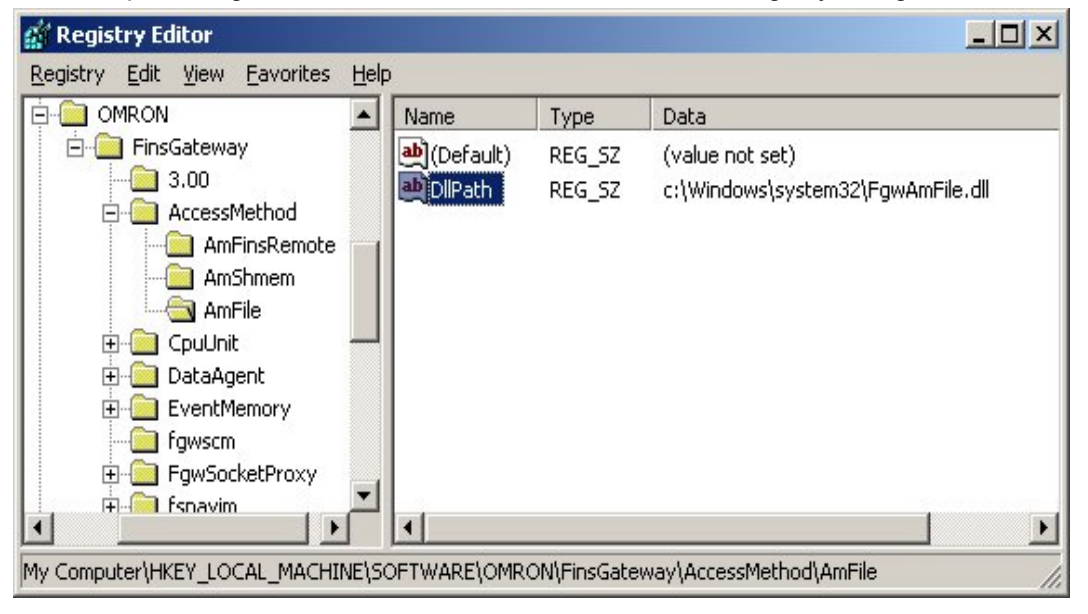

# **5.2.11 Setting the Registry**

The data to determine the EventMemory operations is set to the registry. Normally, the FinsGateway Configuration utility is used to set this data.

The registry keys are below the following:

HKEY\_LOCAL\_MACHINE¥SOFTWARE¥OMRON¥FinsGateway¥EventMemory

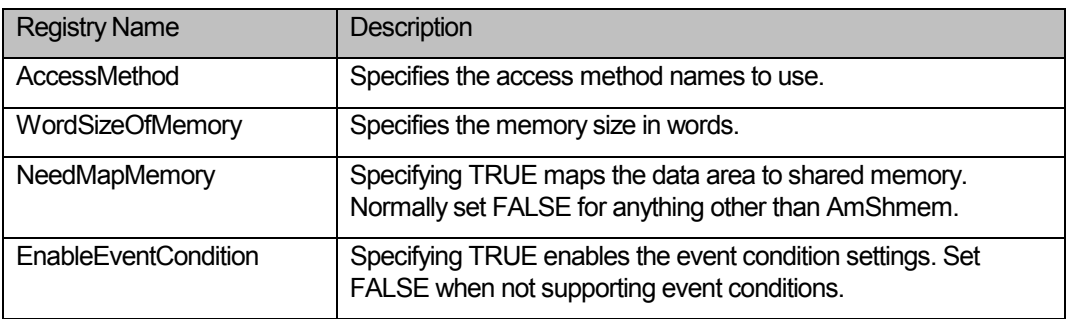

Under this key, the memory name sub-keys are listed. The following are examples of values that would be set to these keys as registry entries. Only the main entries are shown here:

When adding settings exclusive to the access method, those entries cannot be set with the FinsGateway Configuration utility. They must be set with the registry editor.

For example, to add the "FileName" entry under the AmFile access method (the file path), the registry configuration would be as follows:

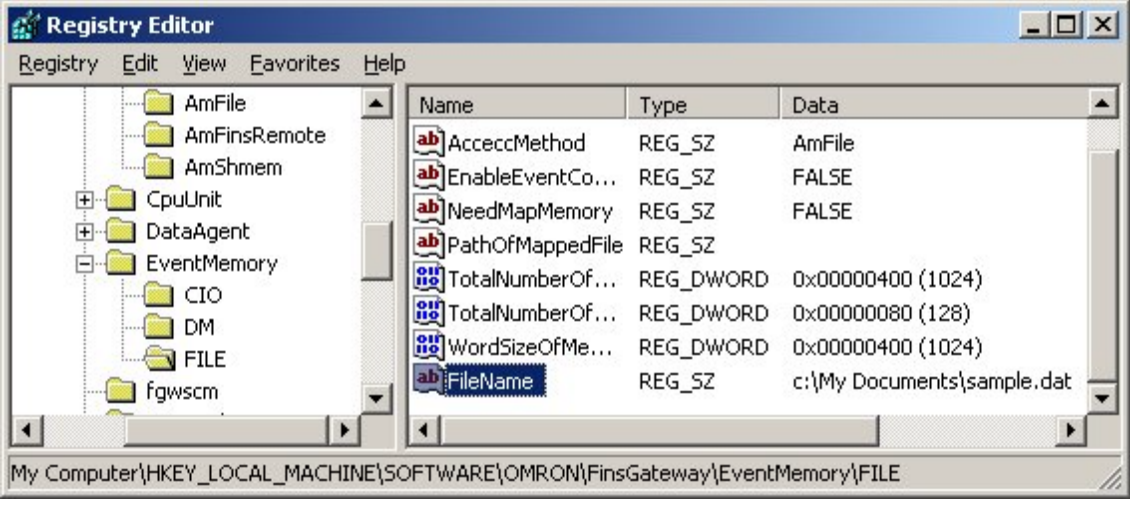

# <span id="page-26-0"></span>**6 Error Systems**

# **6.1 Error Codes**

- Basically, the EventMemory reports an error to an application when a called function returns an error.
- An exception is that when sending an event (as the result of testing an event-occurrence condition) fails, the event is logged. This is because the Em\_writeMemory function call to trigger the event send is not always used by a user application; therefore the error cannot be reported to the user application by returning an error by the called function.
- When an error occurs with the EventMemory, the applications can locate the cause of the error by calling the GetLastError function. An error code is a 32-bit value (bit 31 is the most-significant bit), and bit 29 is reserved by Microsoft as an error code for application definition, and is always set for error codes set by the EventMemory. The table below lists the error codes. The error codes in the table are actual error codes whose most-significant two bytes are masked. Actual error codes are the results of a bitwise OR operation with the error codes in the table and 0x20000000.

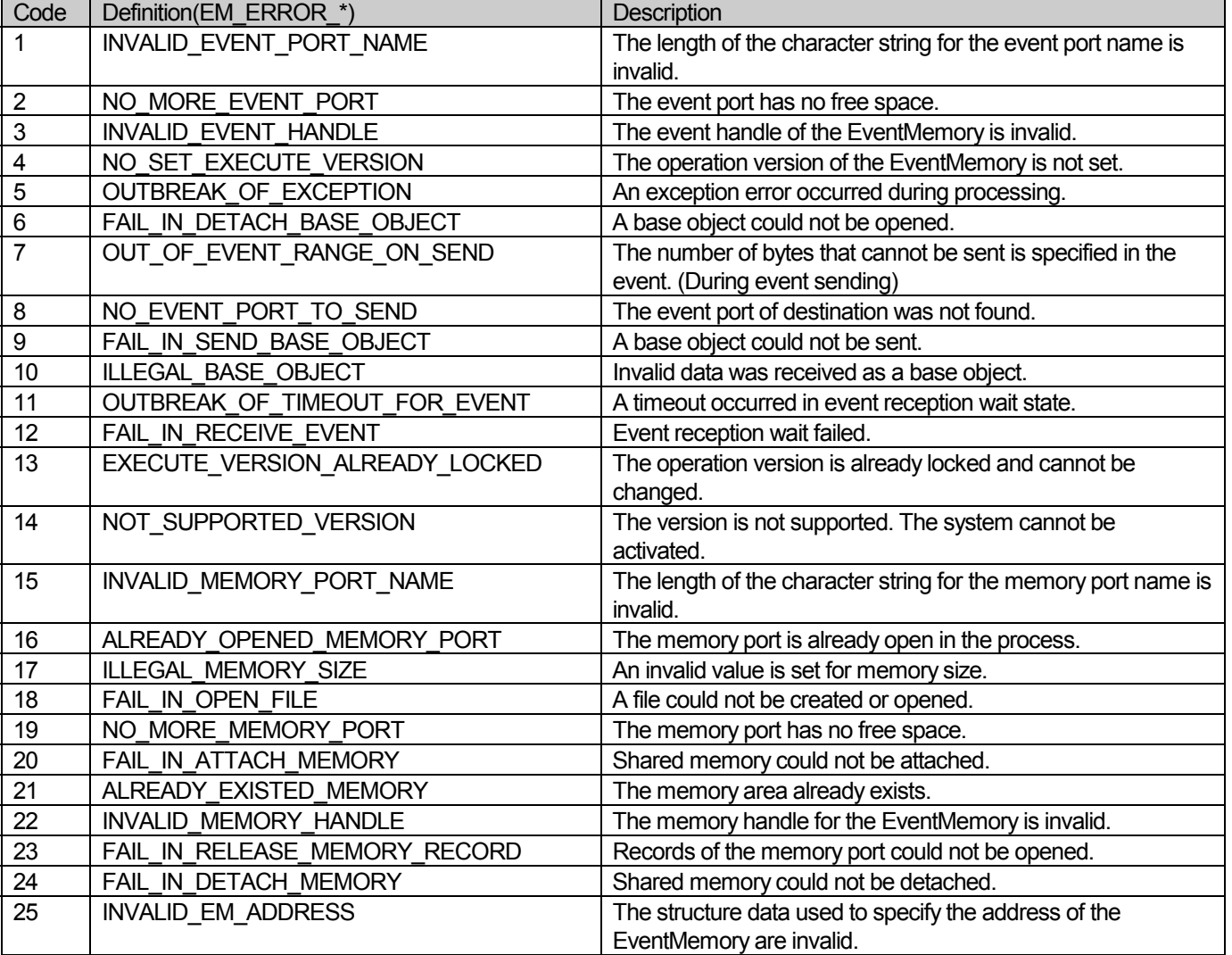

#### **Table 6-1: Error codes**

# EventMemory Programmer's Manual

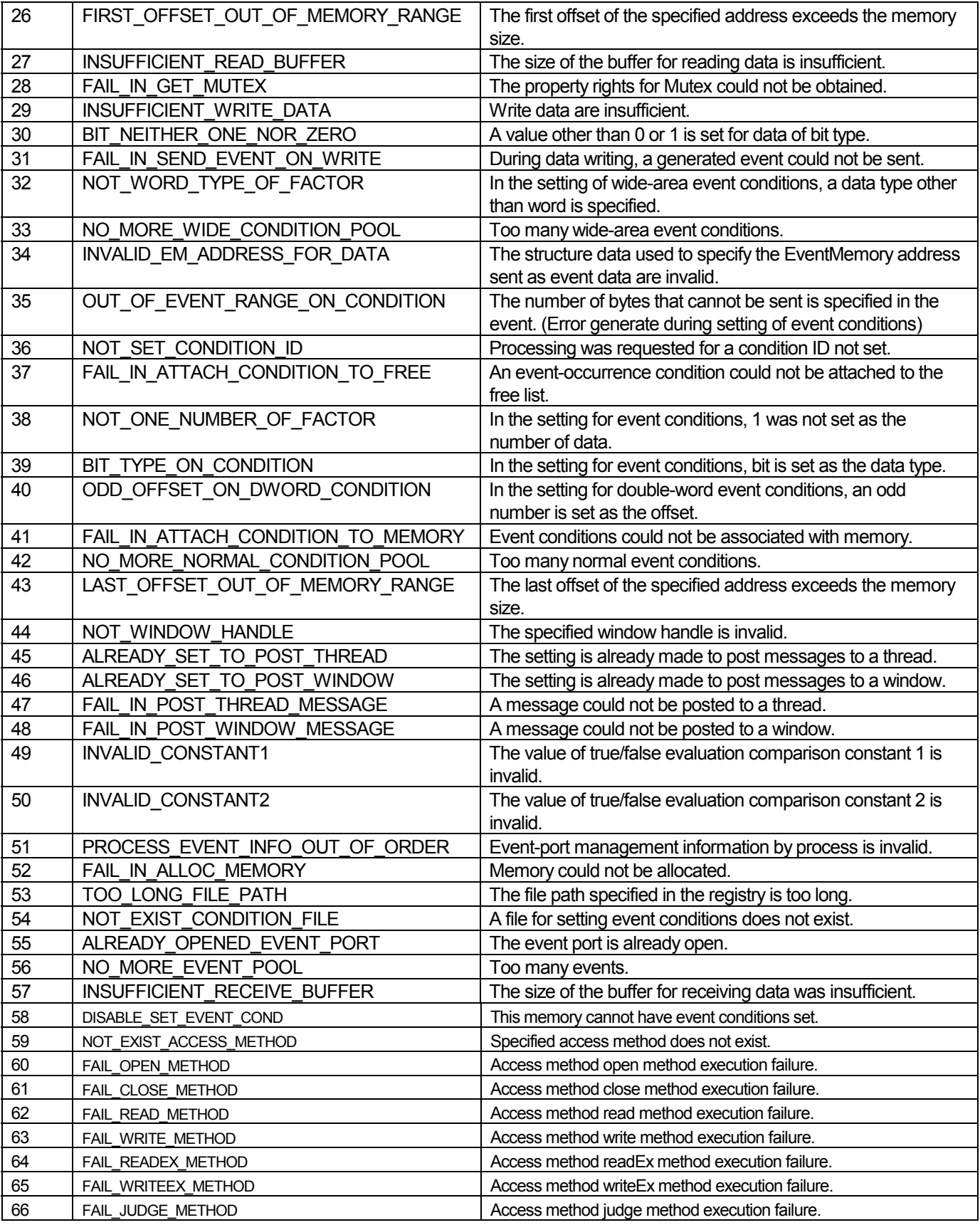

# <span id="page-28-0"></span>**7 API Reference**

# **7.1 Summary**

The library contains many functions, as described below.

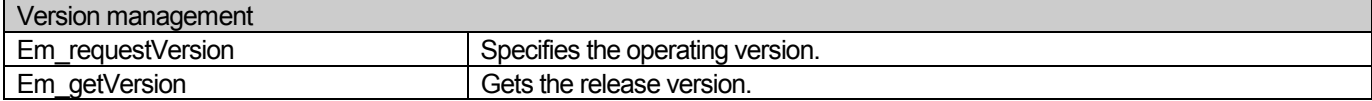

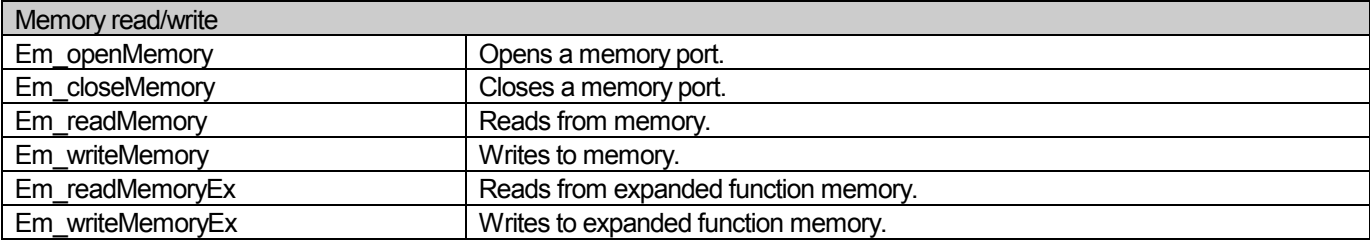

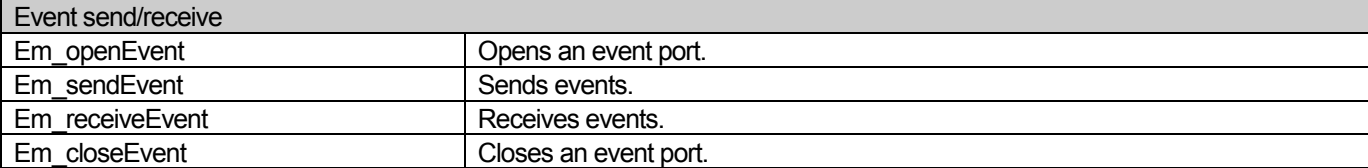

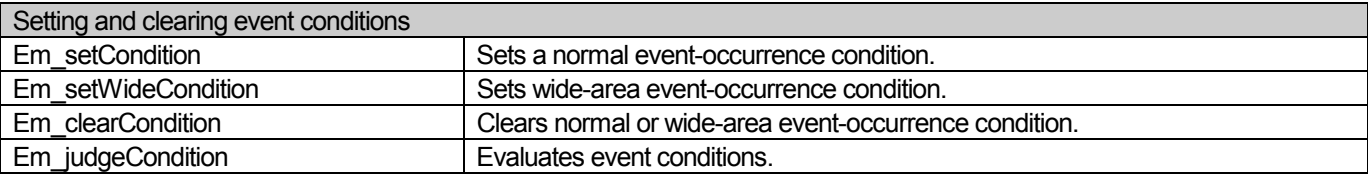

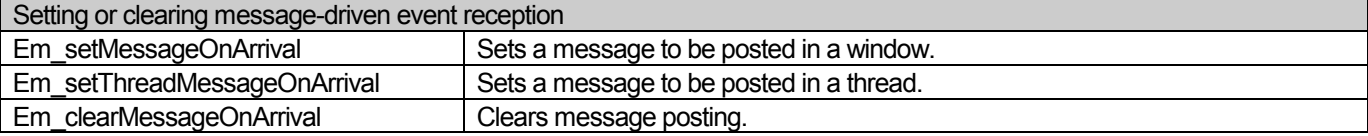

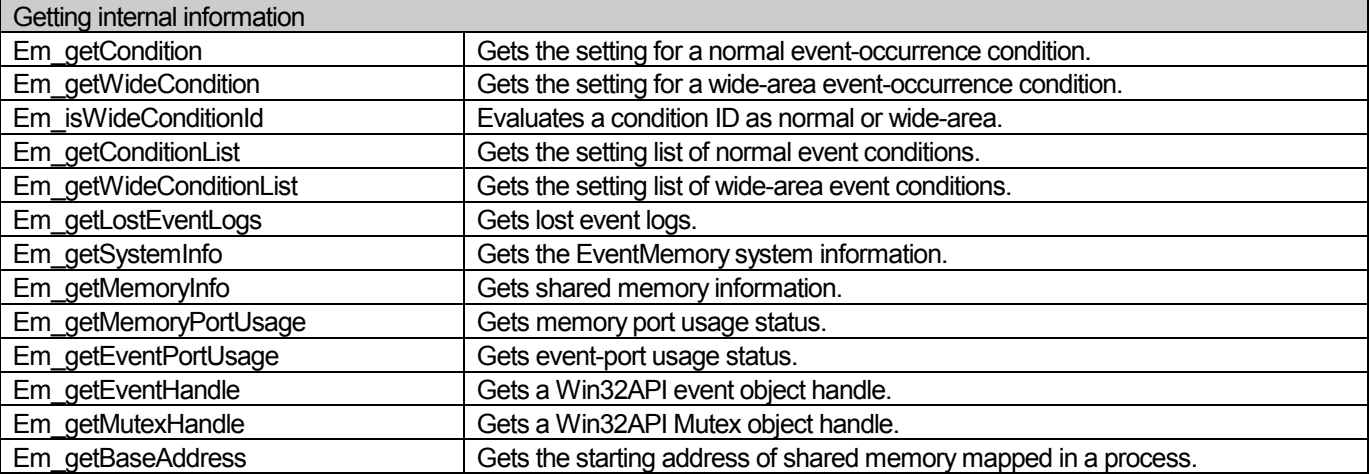

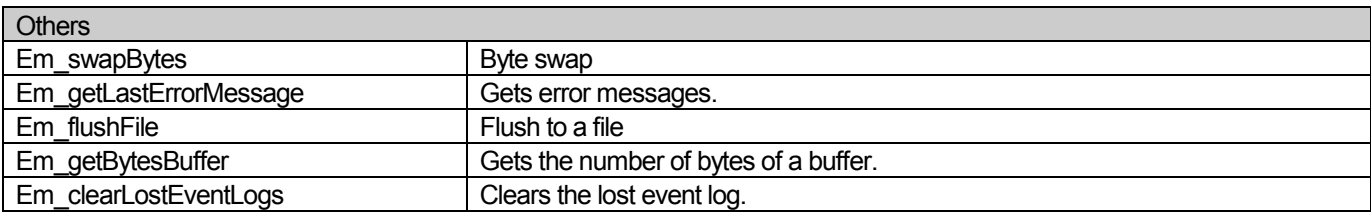

# <span id="page-30-0"></span>**7.2 Em\_requestVersion Function**

# **Function**

Specifies the operating version of the EventMemory.

```
BOOLEm_requestVersion( //Success: TRUE, Failure: FALSE 
BYTE by Major, https://Major version
BYTEbyMinor, //Minor version )
```
# **Description**

This function requests the EventMemory to operate with a specified version. If no operating version is specified by the Em\_requestVersion function, the API of the EventMemory cannot be used. The Em\_requestVersion function with the release version as an argument is defined by the macro EM\_STARTUP.

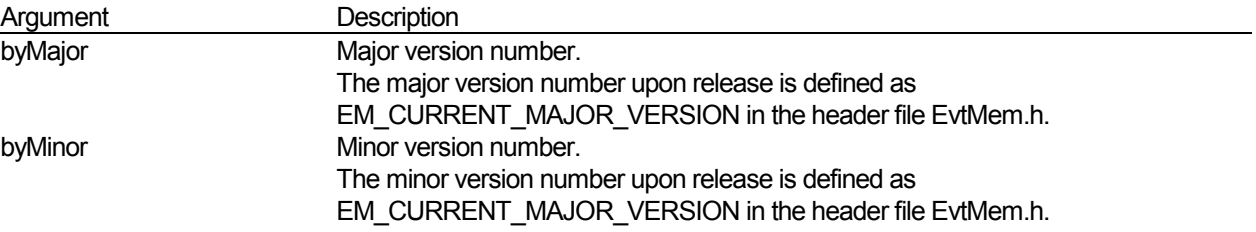

# **Return Value**

If the function completes normally, it returns TRUE. Otherwise, it returns FALSE. To get additional error information, use the GetLastError function. Specifying a version not found in the release history causes an error.

# **See Also**

Em\_\*

# <span id="page-31-0"></span>**7.3 Em\_getVersion Function**

#### **Function**

Gets the release version of the EventMemory.

```
EM_VERSION Em_getVersion (void)
```
#### **Description**

This function gets release version. The version information retrieved by this function is independent of the operation version specified in Em\_requestVersion.

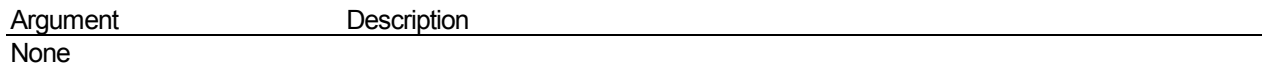

#### **EventMemory Version Information (EM\_VERSION Structure)**

```
typedef struct TagEmVersion { 
    BYTE by Major;
     BYTE byMinor; 
    BYTE byRevision; 
    BYTE byReserved; 
} EM_VERSION, *pEM_VERSION;
```
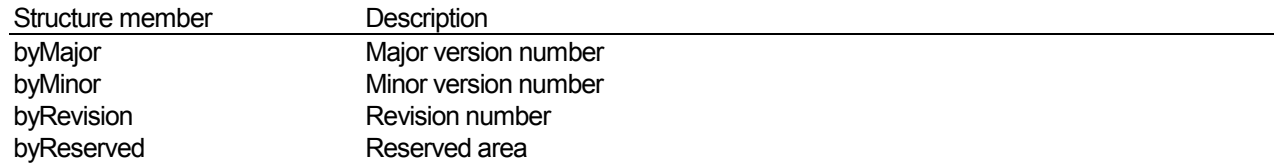

# **Return Value**

Returns the EM\_VERSION structure containing the release version of the EventMemory. This function will not fail.

#### **See Also**

# <span id="page-32-0"></span>**7.4 Em\_openMemory Function**

#### **Function**

Opens a memory port for the EventMemory.

```
HANDLE Em_openMemory( //Memory handle, Failure: NULL 
 LPCTSTR lpszMemoryName, //Memory name 
 PVOID pvBaseAddress, //Map starting address 
\qquad \qquad
```
#### **Description**

This function opens a memory port with the specified memory name, and returns the handle.

If the memory is opened for the first time, the necessary profile data is obtained and the memory object is created. If a memory by the same name is already open, the port for the existing memory is returned.

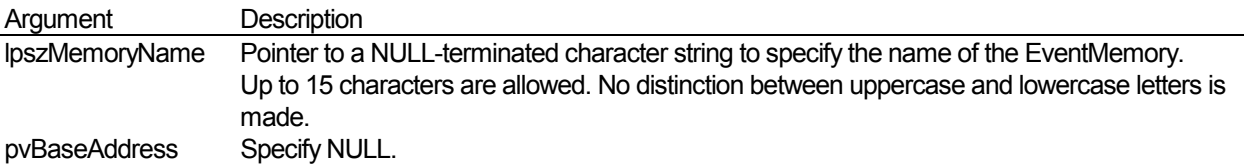

#### **Return Value**

The function returns the memory handle of the EventMemory when it terminates normally. It returns NULL if it does not terminate normally. To get additional error information, use the GetLastError function. If the shared memory of a memory port to be opened already exists before the function is called, the GetLastError function returns EM\_ERROR\_ALREADY\_EXISTED\_MEMORY, and the Em\_openMemory function returns a handle valid for accessing the existing shared memory. If the specified shared memory area does not exist, GetLastError returns 0.

If a memory port already opened in a process is opened, the GetLastError function returns EM\_ERROR\_ALREADY\_OPENED\_MEMORY\_PORT, and the Em\_openMemory function returns the handle of the memory port already opened.

# **See Also**

Em closeMemory, Em\_readMemory, Em\_writeMemory, Em\_readMemoryEx, Em\_writeMemoryEx, Em\_setCondition, Em\_setWideCondition, Em\_clearCondition, Em\_getCondition, Em\_getWideCondition, Em\_isWideConditionId, Em\_getConditionList, Em\_getWideConditionList, Em\_judgeCondition, Em\_getBaseAddress, Em\_getMutexHandle, Em\_getMemoryInfo

# <span id="page-33-0"></span>**7.5 Em\_readMemory Function**

#### **Function**

Reads the EventMemory data.

```
BOOL Em_readMemory ( //Success: TRUE, Failure: FALSE 
HANDLE hMemory, //Memory handle
 pEM_ADDRESS psAddress, //Read address an specification 
 PVOID pvBuffer, //Pointer to read from a buffer 
DWORD dwNumberOfBytesBuffer,
                         //Read buffer size (bytes) 
    )
```
#### **Description**

Reads the EventMemory data.

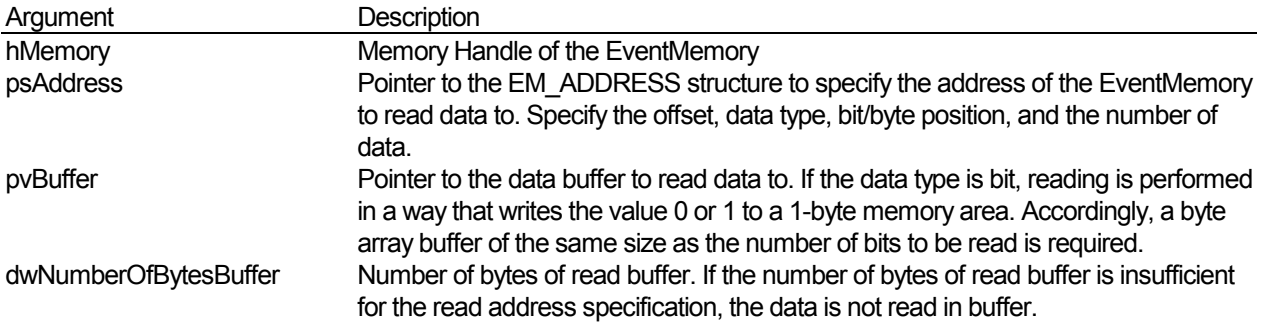

# **Return Value**

If the function completes normally, it returns TRUE. Otherwise, it returns FALSE. To get additional error information, use the GetLastError function.

# **See Also**

Em\_openMemory, Em\_closeMemory

# <span id="page-34-0"></span>**7.6 Em\_writeMemory Function**

# **Function**

This function writes data to the EventMemory.

```
BOOL Em_writeMemory ( //Success: TRUE, Failure: FALSE 
HANDLE hMemory, //Memory handle
 pEM_ADDRESS psAddress, //Write address an specification 
PVOID pvData, //Pointer to write data
   PVOID pvData, //Pointe<br>DWORD dwNumberOfBytesData,
                              //Number of bytes of writes data 
\overline{\phantom{a}}
```
# **Description**

This function writes data to the EventMemory. If the target is shared memory, when writing data, it evaluates the event conditions set in the write area, and automatically sends the event to the event port. If the target is remote memory, when writing data, it does not evaluate the event conditions. To evaluate the event conditions, execute the Em\_judgeCondition function after writing the data.

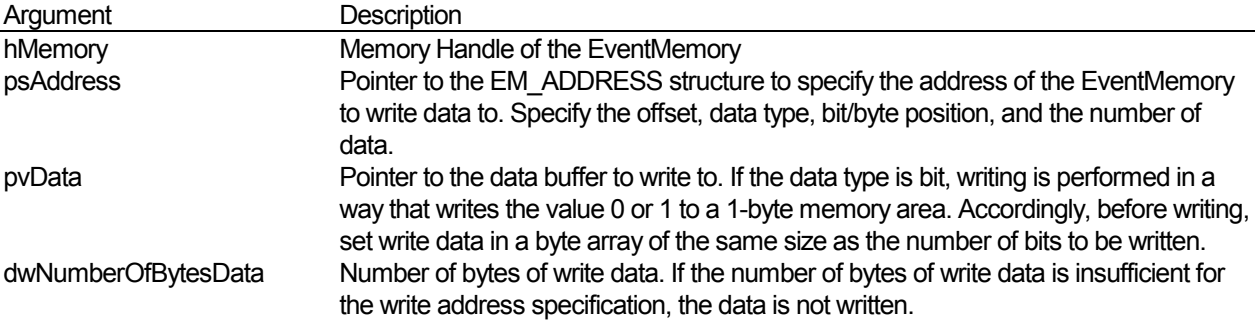

# **Return Value**

The function returns TRUE when data is normally written to the EventMemory. Otherwise, it returns FALSE. To get additional error information, use the GetLastError function.

If only event automatic send by event-occurrence condition evaluation fails, the GetLastError function returns EM\_ERROR\_FAIL\_IN\_SEND\_EVENT\_ON\_WRITE and the Em\_writeMemory function returns TRUE. To get log information about the event (lost event) that failed in automatic send by event-occurrence condition evaluation, use the Em\_getLostEventLogs function.

If the shared memory port for reading the data to be sent is not opened during event automatic send, the function internally opens the memory port.

# **See Also**

Em\_openMemory, Em\_closeMemory, Em\_setCondition, Em\_setWideCondition, Em\_getLostEventLogs, Em\_judgeCondition

# **7.7 Em\_readMemoryEx Function**

# **Function**

Reads data from EventMemory.

BOOL Em\_readMemory( //Successful: TRUE; failed: FALSE

```
HANDLE hMemory, //Memory handle<br>pEM_ADDRESS psAddress, //Read address
 pEM_ADDRESS psAddress, //Read address specification 
 PVOID pvBuffer, //Read buffer pointer 
    PVOID pvBuffer, //Read buf<br>DWORD dwNumberOfBytesBuffer,
         //Read buffer size (bytes) 
     PVOID pvAccessMethodSpec 
         //Pointer to structure exclusive to access method 
\overline{\phantom{a}}
```
#### **Description**

Reads the additional data exclusive to the access method. The additional data read function differs for each access method. Depending on the access method implementation, the additional data read function is not necessarily supported. The pvAccessMethodSpec parameter has a special meaning within each access method. Normally, set the structure pointer.

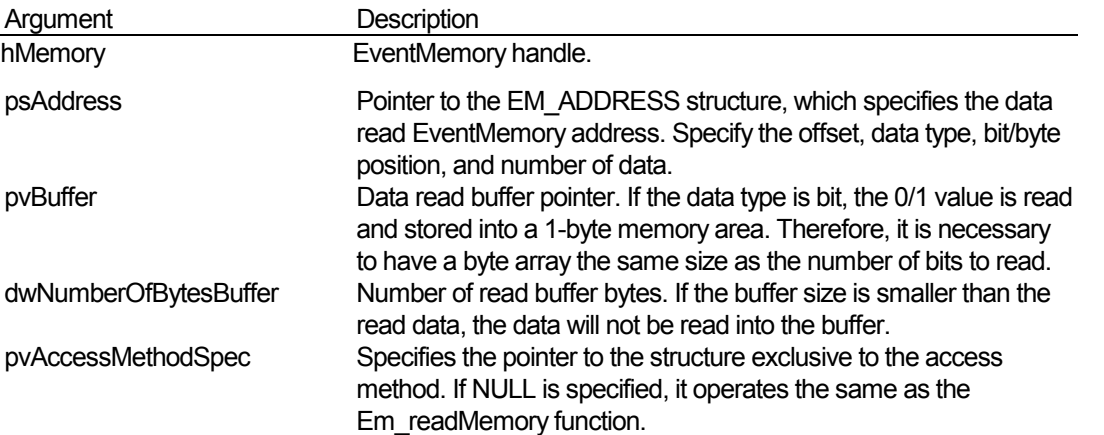

#### **Return Value**

If the function completes normally, it returns TRUE. Otherwise, it returns FALSE. To get additional error information, use the GetLastError function.

#### **See Also**

Em\_openMemory, Em\_closeMemory, Em\_readMemory

# **7.8 Em\_writeMemoryEx Function**

#### **Function**

```
Writes data to EventMemory.
```

```
BOOL Em_writeMemory( //Successful: TRUE; failed: FALSE 
HANDLE hMemory, //Memory handle
 pEM_ADDRESS psAddress, //Write address specification 
   PVOID pvData, //Write data pointer<br>DWORD dwNumberOfBytesData
    DWORD dwNumberOfBytesData, 
        //Number of write data bytes 
    PVOID pvAccessMethodSpec 
        //Pointer to structure exclusive to access method 
\qquad \qquad
```
#### **Description**

Writes the additional data exclusive to the access method. The additional data write function differs for each access method. Depending on the access method implementation, the additional data write function is not necessarily
supported. The pvAccessMethodSpec parameter has a special meaning within each access method. Normally, set the structure pointer.

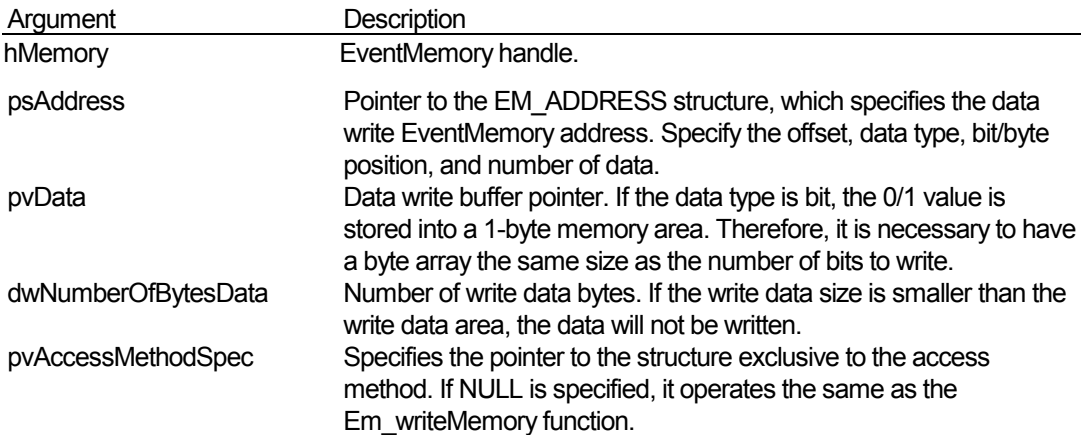

#### **Return Value**

If the function completes normally, it returns TRUE. Otherwise, it returns FALSE. To get additional error information, use the GetLastError function.

If it only fails when sending the event after the event condition evaluation, the GetLastError function returns EM\_ERROR\_FAIL\_IN\_SEND\_EVENT\_ON\_WRITE, and the Em\_writeMemoryEx function returns TRUE. To get the log data of the events that failed on send (lost events log), use the Em\_getLostEventLogs function.

If the shared memory port to read the send data is not open when sending the event, it is opened within the function.

### **See Also**

Em\_openMemory, Em\_closeMemory, Em\_setCondition, Em\_setWideCondition, Em\_getLostEventLogs

# **7.9 Em\_closeMemory Function**

## **Function**

Closes a memory port of the EventMemory.

```
BOOL Em_closeMemory( //Success: TRUE, Failure: FALSE 
 HANDLE hMemory, //Memory handle 
    )
```
## **Description**

This closes an opened memory port. If the number of memory ports opend in a process becomes zero, the shared memory is detached.

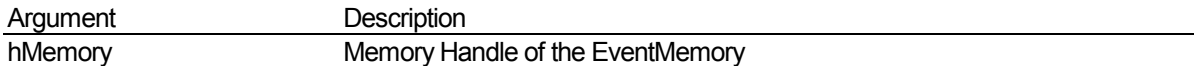

## **Return Value**

If the function completes normally, it returns TRUE. Otherwise, it returns FALSE. To get additional error information, use the GetLastError function.

## **See Also**

Em\_openMemory

# **7.10 Em\_openEvent Function**

## **Function**

Opens an event port for the EventMemory.

```
HANDLE Em_openEvent ( //Event handle, Failure: NULL 
 LPCTSTR lpszEventName, //Event port name 
    )
```
### **Description**

Opens an event port for the EventMemory.

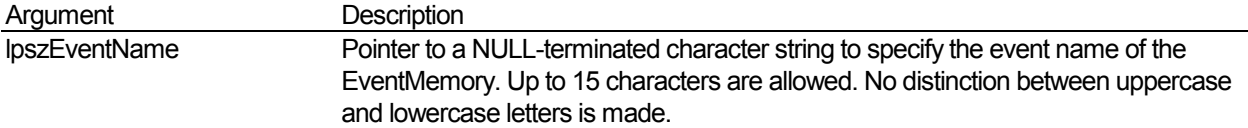

### **Return Value**

The function returns the Event handle of the EventMemory when it terminates normally. In other cases, it returns NULL. To get additional error information, use the GetLastError function.

### **See Also**

Em\_closeEvent, Em\_receiveEvent, Em\_sendEvent

# **7.11 Em\_sendEvent Function**

## **Function**

This function sends an event of the EventMemory.

```
BOOL Em_sendEvent ( //Success: TRUE, Failure: FALSE 
HANDLE hEvent, //Event handle
 LPCTSTR lpszEventName, //Event destination 
 INT lEventId, //Event ID 
 pEM_AREA psAreaInformed, //Information indicating 
 //an event-occurrence 
PVOID pvData, //Pointer to send data
 DWORD dwNumberOfBytesData, 
 //Number of bytes of send data 
   )
```
### **Description**

This function sends an event of the EventMemory to an event port.

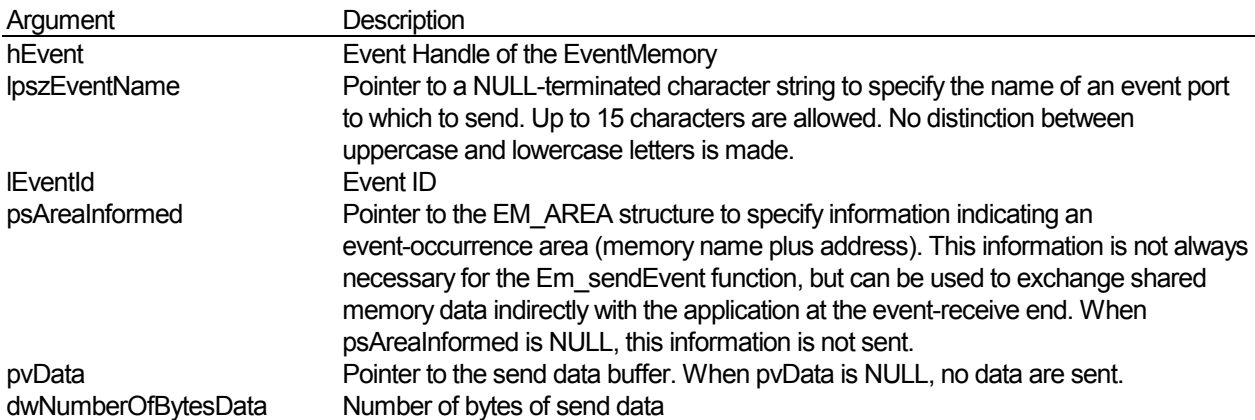

#### **Return Value**

If the function completes normally, it returns TRUE. Otherwise, it returns FALSE. To get additional error information, use the GetLastError function.

### **See Also**

Em\_openEvent, Em\_closeEvent, Em\_receiveEvent

# **7.12 Em\_receiveEvent Function**

### **Function**

Receives an event of the EventMemory.

```
BOOL Em_receiveEvent ( //Success: TRUE, Failure: FALSE<br>
HANDLE                          //Event handle
     HANDLE hEvent, //Event handle http://eventild.
     PINT plEventId,<br>pEM_AREApsAreaInformed,
                                     //Information indicating an
     //event-occurrence area<br>pvDID pvBuffer, //Pointer to the beginn.
                                      //Pointer to the beginning of
                                       //the receive data buffer 
     DWORD dwNumberOfBytesBuffer,
                                       //Number of bytes of 
                                       //the receive data buffer 
      PDWORD pdwNumberOfBytesReceive, 
                    //Number of bytes of received data<br>dwTimeout, //Receive timeout (milliseconds)
      DWORD dwTimeout, //Receive timeout (milliseconds) 
     \left( \right)
```
#### **Description**

Receives an event of the EventMemory.

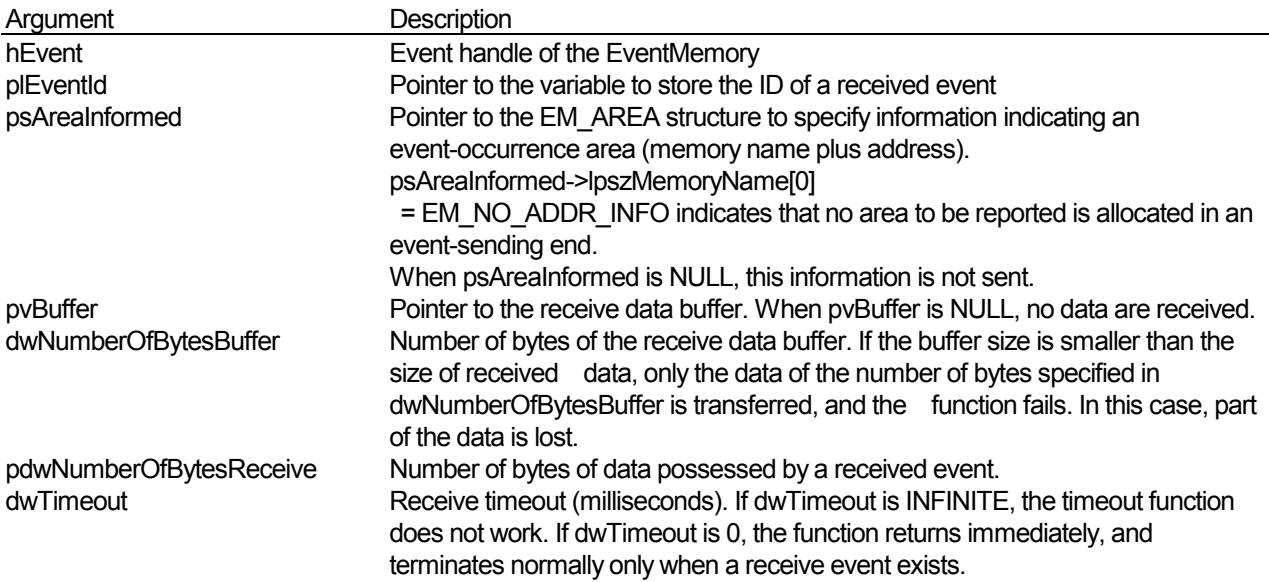

### **Return Value**

Only when all data sent as events are received does the Em\_receiveEvent function succeed. If the function completes normally, it returns TRUE. Otherwise, it returns FALSE. To get additional error information, use the GetLastError function.

### **See Also**

Em\_openEvent, Em\_closeEvent, Em\_sendEvent, Em\_writeMemory

# **7.13 Em\_closeEvent Function**

## **Function**

Closes an event port of the EventMemory.

```
BOOL Em_closeEvent( //Success: TRUE, Failure: FALSE<br>HANDLE hEvent, //Event handle
                           //buccess<br>//Event handle
      )
```
## **Description**

This closes an open event port.

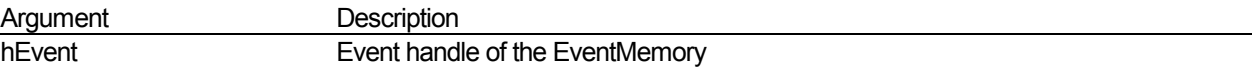

## **Return Value**

If the function completes normally, it returns TRUE. Otherwise, it returns FALSE. To get additional error information, use the GetLastError function.

# **See Also**

Em\_openEvent

# **7.14 Em\_setCondition Function**

## **Function**

This function sets normal event conditions.

```
BOOL Em_setCondition ( //Success: TRUE, Failure: FALSE 
HANDLE hMemory, //Memory handle
 PDWORD pdwConditionId, //ID of the set conditions 
 pEM_ADDRESS psAddress, 
                       //Address at which conditions are set 
    pEM_CONDITION psCondition, 
                       //Normal event conditions 
    BOOLEAN bIsVolatile, //Volatility or non-volatility 
                            // of conditions 
    )
```
### **Description**

This function sets normal event conditions in shared memory.

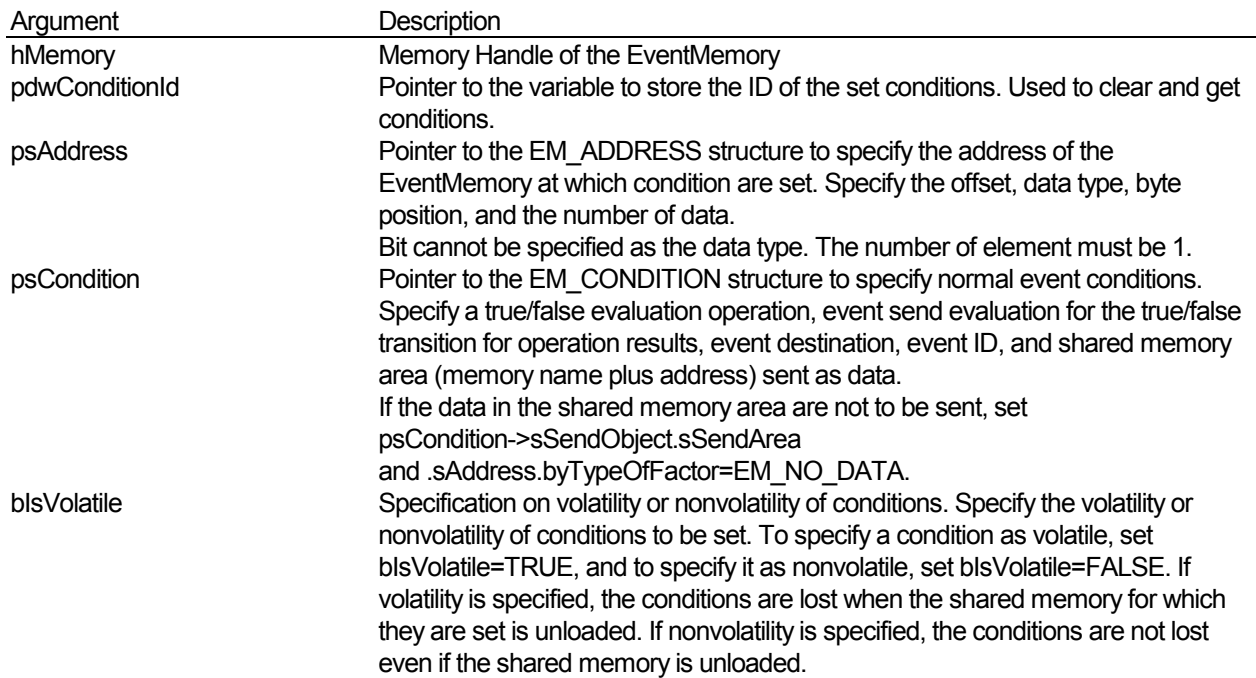

#### **Return Value**

If the function completes normally, it returns TRUE. Otherwise, it returns FALSE. To get additional error information, use the GetLastError function.

#### **See Also**

Em\_openMemory, Em\_clearCondition, Em\_getCondition, Em\_getConditionList, Em\_setMessageOnArrival, Em\_setThreadMessageOnArrival, Em\_clearMessageOnArrival

# **7.15 Em\_setWideCondition Function**

### **Function**

This function sets wie-area event conditions.

```
BOOL Em_setWideCondition ( //Success: TRUE, Failure: FALSE<br>
HANDLE hMemory, //Memory handle
      HANDLE hMemory, //Memory handle<br>PDWORD pdwConditionId, //ID of the
                                       pdwConditionId, //ID of the set conditions
       pEM_ADDRESS psAddress, 
                                         //Address at which conditions are set 
       pEM_WIDE_CONDITION psWideCondition, 
      The set of the set of the set of the set of the set of the set of the set of the set of the set of the set of the set of the set of the set of the set of the set of the set of the set of the set of the set of the set of th
                           bIsVolatile,
                              //Volatility or non-volatility of conditions 
        )
```
### **Description**

This function sets wide-area event conditions in shared memory.

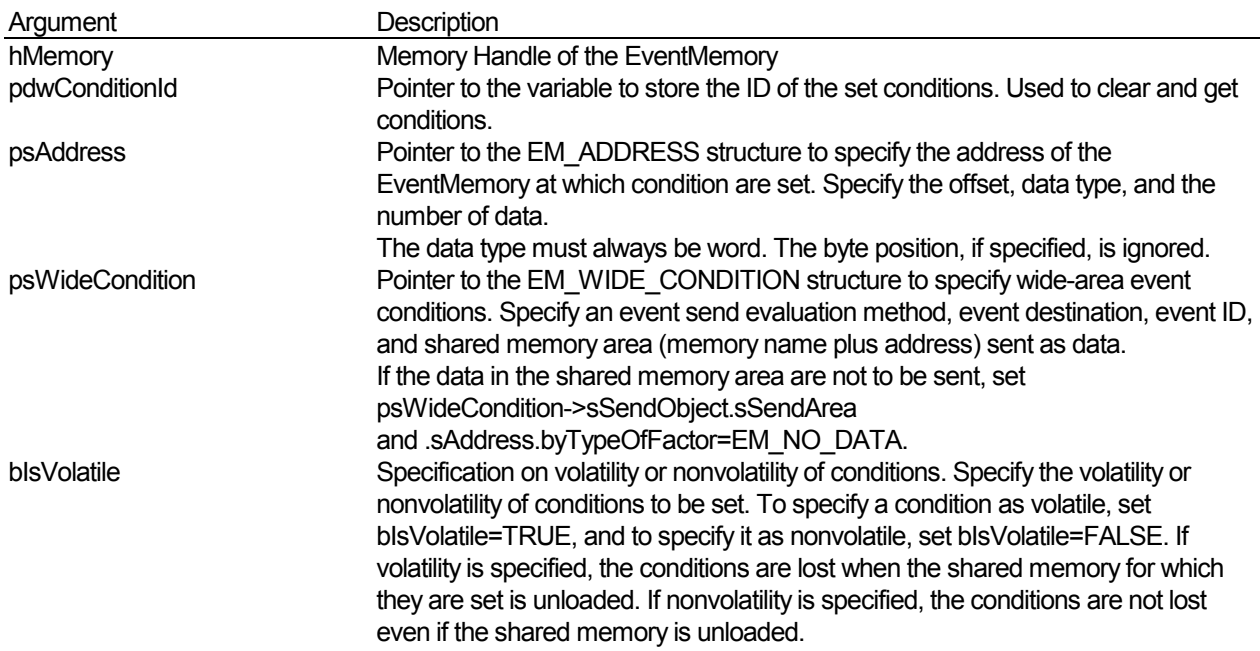

#### **Return Value**

If the function completes normally, it returns TRUE. Otherwise, it returns FALSE. To get additional error information, use the GetLastError function.

#### **See Also**

Em\_openMemory, Em\_clearCondition, Em\_getWideCondition, Em\_getWideConditionList, Em\_setMessageOnArrival, Em\_setThreadMessageOnArrival, Em\_clearMessageOnArrival

# **7.16 Em\_clearCondition Function**

## **Function**

Clears normal or wide-area event conditions.

```
BOOL Em_clearCondition( //Success: TRUE, Failure: FALSE<br>
HANDLE hMemory, //Memory handle
HANDLE hMemory, //Memory handle
 DWORD dwConditionId, //Condition ID 
    )
```
## **Description**

Clears normal or wide-area event conditions.

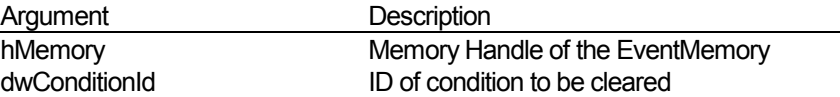

## **Return Value**

If the function completes normally, it returns TRUE. Otherwise, it returns FALSE. To get additional error information, use the GetLastError function.

## **See Also**

Em\_setCondition, Em\_setWideCondition

# **7.17 Em\_judgeCondition Function**

# **Function**

Evaluates event conditions.

```
BOOL Em_judgeCondition( //Successful: TRUE; failed: FALSE 
                       hMemory, //Memory handle
    pEM_ADDRESS psAddr, //Condition address
    \rightarrow
```
# **Return Value**

Evaluates the normal event conditions set to the area specified in psAddr, and automatically sends an event to the event port.

This function is generally used for the AmFinsRemote access method (not the EventMemory write functions), for evaluating conditions without writing data. This is for the actual memory of devices that will have data written from other sources. For shared memory, it is also possible just to evaluate the conditions, without writing data.

This function does not evaluate wide conditions.

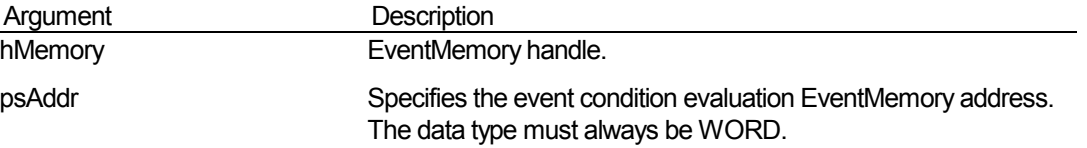

## **Description**

If the function completes normally, it returns TRUE. Otherwise, it returns FALSE. To get additional error information, use the GetLastError function.

## **See Also**

Em\_setCondition, Em\_setWideCondition

# **7.18 Em\_ setMessageOnArrival Function**

## **Function**

Allows a message to be posted in a window when an event arrives.

```
BOOL Em_setMessageOnArrival( //Success: TRUE, Failure: FALSE 
HANDLE hEvent, //Event handle
 HWND hWindow, //Window handle of posting destination 
 UINT uMessage, //Message to be posted 
   \lambda
```
## **Description**

This function allows a message to be posted in a window when an event arrives at an event port. In the window that received a message in this way, an event arrives at the event port at the same time and the Em\_receiveEvent function succeeds in receiving the event without being blocked.

This function cannot allow messages to be posted in a thread. To change to message posting to a thread, temporarily free the setting using Em\_clearMessageOnArrival, then use the Em\_setThreadMessageOnArrival function.

When an event arrives, a message is posted in a window only once, and no retry is performed, even if posting fails.

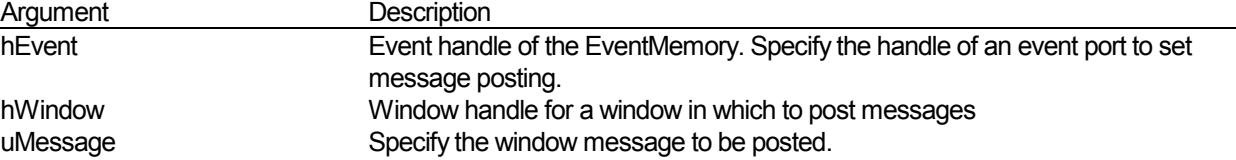

### **Return Value**

If the function completes normally, it returns TRUE. Otherwise, it returns FALSE. To get additional error information, use the GetLastError function.

## **See Also**

Em\_openEvent, Em\_sendEvent, Em\_writeMemory,

Em\_clearMessageOnArrival

# **7.19 Em\_ setThreadMessageOnArrival Function**

### **Function**

Allows a message to be posted in a thread when an event arrives.

```
BOOL Em_setThreadMessageOnArrival (//Success: TRUE, Failure: FALSE 
HANDLE hEvent, //Event handle
DWORD dwThreadId, //Thread ID of posting destination UINT uMessage, //Message to be posted 
    )
```
## **Description**

This function allows a message to be posted in a thread when an event arrives at an event port. In the thread that received a message in this way, an event arrives at the event port at the same time and the Em\_receiveEvent function succeeds in receiving the event without being blocked.

This function cannot allow messages to be posted in a window. To change to message posting to a window, temporarily free the setting using Em\_clearMessageOnArrival, then use the Em\_setMessageOnArrival function.

When an event arrives, a message is posted in a thread only once, and no retry is performed, even if posting fails.

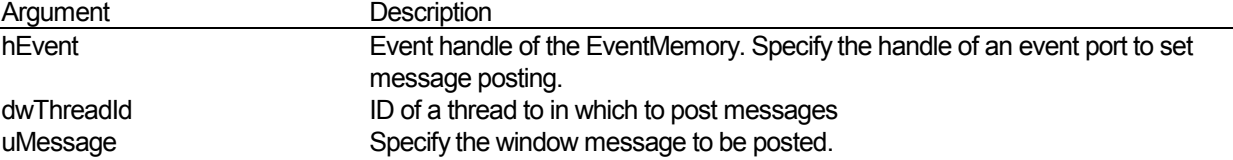

### **Return Value**

If the function completes normally, it returns TRUE. Otherwise, it returns FALSE. To get additional error information, use the GetLastError function.

## **See Also**

Em\_openEvent, Em\_sendEvent, Em\_writeMemory,

Em\_clearMessageOnArrival

# **7.20 Em\_ clearMessageOnArrival Function**

# **Function**

This function clears the setting of message posting when an event arrives.

```
BOOL Em_ clearMessageOnArrival( //Success: TRUE, Failure: FALSE 
           hEvent,
    )
```
## **Description**

This function clears the setting of message posting to a window or thread when an event arrives.

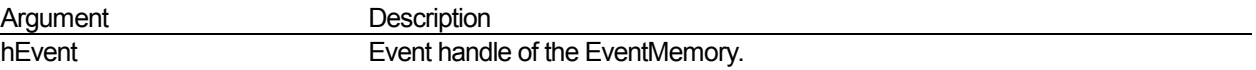

## **Return Value**

If the function completes normally, it returns TRUE. Otherwise, it returns FALSE. To get additional error information, use the GetLastError function.

## **See Also**

Em\_openEvent, Em\_setMessageOnArrival, Em\_setThreadMessageOnArrival

# **7.21 Em\_getCondition Function**

## **Function**

This function gets normal event-occurrence condition.

```
BOOL Em_getCondition ( //Success: TRUE, Failure: FALSE 
HANDLE hMemory, //Memory handle
 pEM_CND_INFO psCndInfo, //Setting information items of set 
   //normal event conditions<br>DWORD dwCndId, //ID of the set cond
                dwCndId, //ID of the set conditions
    )
```
## **Description**

This function gets setting information from a set normal event-occurrence condition.

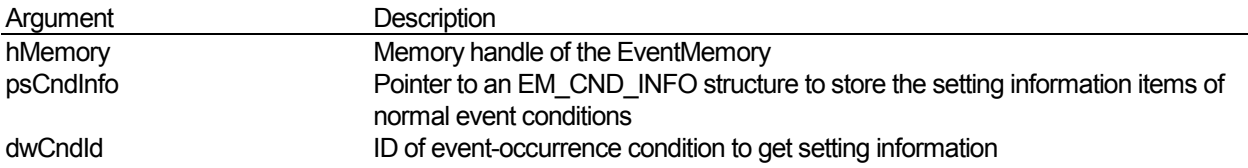

## **Return Value**

If the function completes normally, it returns TRUE. Otherwise, it returns FALSE. To get additional error information, use the GetLastError function.

## **See Also**

Em\_setCondition, Em\_isWideConditionId

# **7.22 Em\_getWideCondition Function**

# **Function**

This function gets wide-area event-occurrence condition.

```
BOOL Em_getWideCondition ( //Success: TRUE, Failure: FALSE 
                          hMemory, //Memory handle<br>psWideCndInfo,
    pEM_WIDE_CND_INFO
                            //Setting information items of set 
    // wide-area event conditions<br>
NAMORD dwCndId. //ID of the set c
                           dwCndId, //ID of the set conditions
    )
```
## **Description**

This function gets setting information from a set wide-area event-occurrence condition.

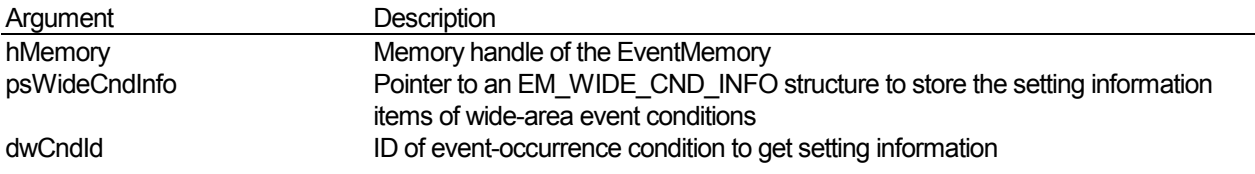

# **Return Value**

If the function completes normally, it returns TRUE. Otherwise, it returns FALSE. To get additional error information, use the GetLastError function.

## **See Also**

Em\_setWideCondition, Em\_isWideConditionId

# **7.23 Em\_isWideConditionId Function**

## **Function**

This function determines whether a condition ID is for wide-area event conditions.

```
BOOL Em_isWideConditionId ( //Success: TRUE, Failure: FALSE 
HANDLE hMemory, //Memory handle
DWORD dwCndId, //ConditionID
 PBOOLEAN pbIsWide, //Judgment on wide-area conditions 
   )
```
## **Description**

This function determines whether a set condition ID is for wide-area event conditions or for normal event conditions.

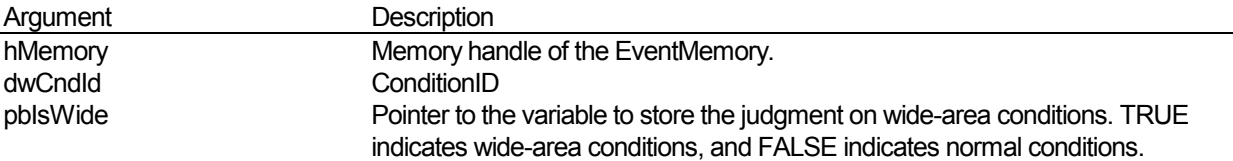

# **Return Value**

If the function completes normally, it returns TRUE. Otherwise, it returns FALSE. To get additional error information, use the GetLastError function.

## **See Also**

Em\_setCondition, Em\_setWideCondition

# **7.24 Em\_getConditionList Function**

## **Function**

This function gets a list of set normal event conditions.

```
BOOL Em_getConditionList ( //Success: TRUE, Failure: FALSE<br>
HANDLE hMemory, //Memory handle
                                    //Memory handle
     pEM_CND_INFO psCndInfo, 
                              //Structure to store in a list of 
                              //the setting information items of set 
    //normal event conditions<br>
NAMMORD dwNumberOfCndBufs.
                     dwNumberOfCndBufs,
    //Number of items of a structural array<br>poword pdwNumberOfCnds,
                      pdwNumberOfCnds,
                              //Number of set normal event-occurrence 
                              //conditions 
\overline{\phantom{a}}
```
## **Description**

This function gets a list of the setting information items of set normal event conditions, as a structural array by condition ID value in ascending order.

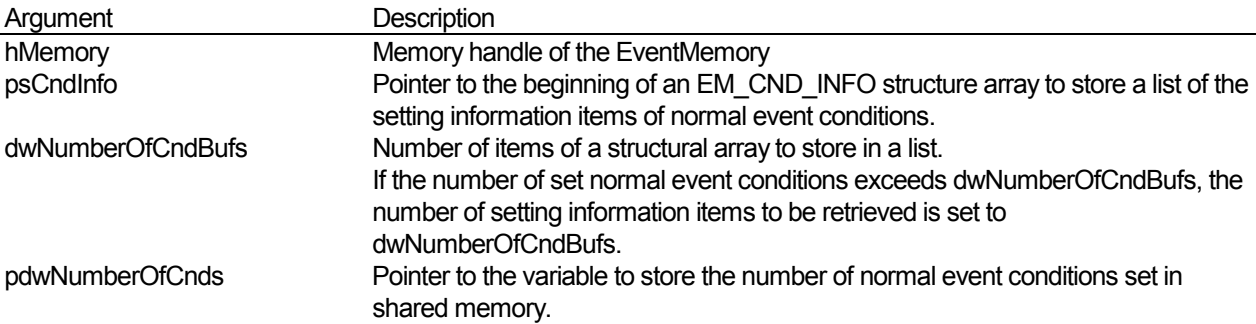

### **Return Value**

If the function completes normally, it returns TRUE. Otherwise, it returns FALSE. To get additional error information, use the GetLastError function.

# **See Also**

Em\_setCondition

# **7.25 Em\_getWideConditionList Function**

## **Function**

This function gets a list of set wide-area event conditions.

```
BOOL Em_getWideConditionList ( //Success: TRUE, Failure: FALSE 
                   hMemory, //Memory handle
     pEM_WIDE_CND_INFO psCndInfo, 
                     //Structure to store in a list of 
                     //the setting information items of set wide-area 
    //event conditions<br>
NAMES dwNumberOfCndBufs.
                    dwNumberOfCndBufs,
    //Number of items of a structural array<br>pDWORD pdwNumberOfCnds,
                  pdwNumberOfCnds,
             //Number of set wide-area event conditions 
\overline{\phantom{a}}
```
## **Description**

This function gets a list of the setting information items of set wide-area event conditions, as a structural array by condition ID value in ascending order.

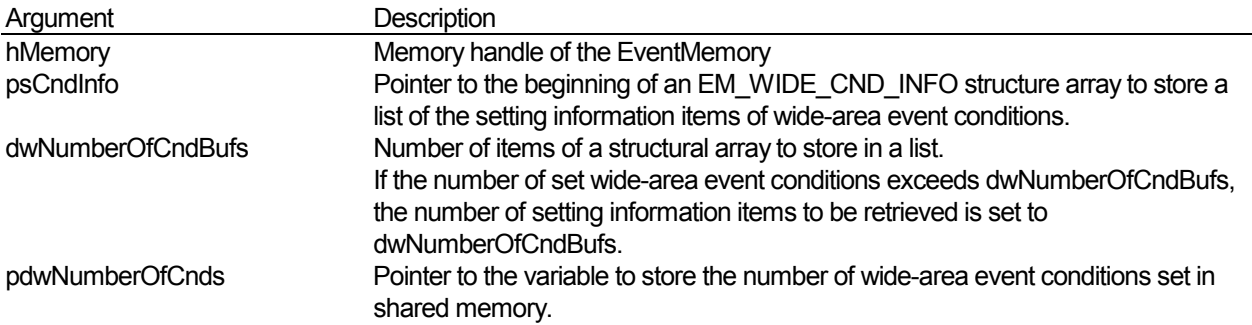

### **Return Value**

If the function completes normally, it returns TRUE. Otherwise, it returns FALSE. To get additional error information, use the GetLastError function.

### **See Also**

Em\_setWideCondition

# **7.26 Em\_getLostEventLogs Function**

### **Function**

This function gets log information of lost event.

```
BOOL Em_getLostEventLogs( //Success: TRUE, Failure: FALSE 
     pEM_LOST_EVENT psLostEvents, 
    //Structure to store a log of lost events<br>
DWORD dwNumberOfEventBufs,
                    dwNumberOfEventBufs,
    //Number of items of a structural array<br>pDWORD bdwNumberOfEventLogs.
                    pdwNumberOfEventLogs,
                            //Number of logged lost events 
\overline{\phantom{a}}
```
### **Description**

This function gets log information of lost event as a structural array on a most recently output basis. Logs of lost events are logs of event-send failure (by event-occurrence condition) after the EventMemory system is loaded. When the EventMemory system has been unloaded, all log information of lost events is lost. The maximum number of items of stored lost events is the same as the total number of lost events log retrieved by the Em\_getSystemInfo function.

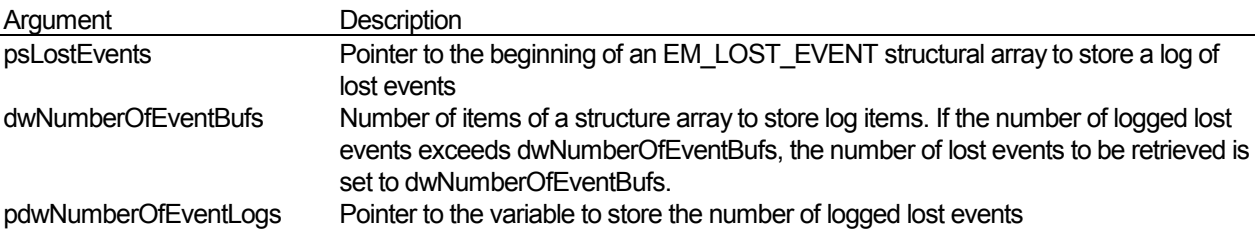

## **Log Information of Lost Event (EM\_LOST\_EVENT Structure)**

```
typedef struct TagEmLostEvent { 
     SYSTEMTIME sSystemTime; 
     char lpszEventName[EM_NAME_LENGTH_MAX]; 
   INT lEventId;<br>DWORD dwErrorCo
                dwErrorCode;
} EM_LOST_EVENT, *pEM_LOST_EVENT;
```
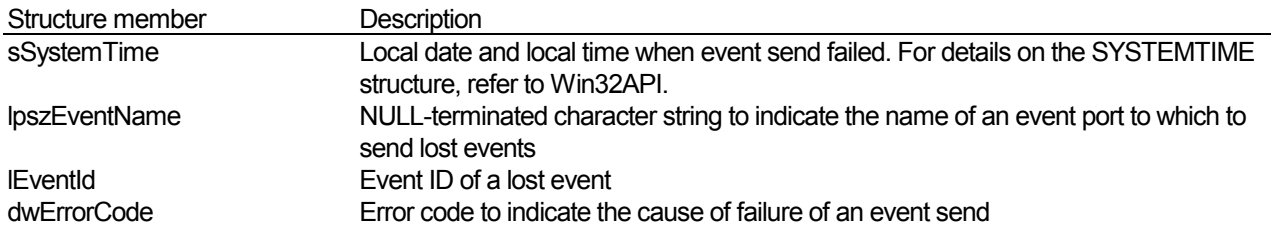

### **Return Value**

If the function completes normally, it returns TRUE. Otherwise, it returns FALSE. To get additional error information, use the GetLastError function.

#### **See Also**

Em\_getSystemInfo, Em\_getLastErrorMessage

# **7.27 Em\_getSystemInfo Function**

## **Function**

This function gets information about the entire the EventMemory system.

```
BOOL Em_getSystemInfo ( //Success: TRUE, Failure: FALSE<br>pEM_SYSTEM_INFO psSystemInfo,
     pEM_SYSTEM_INFO
                         //Information about the entire EventMemory 
\qquad \qquad
```
## **Description**

This function gets information about the entire EventMemory system.

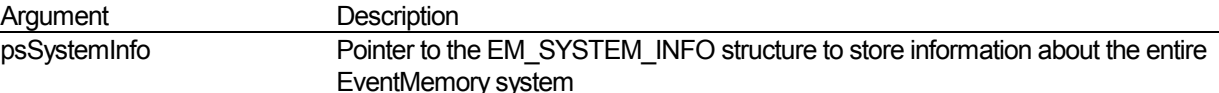

### **Information about the Entire System (EM\_SYSTEM\_INFO Structure)**

```
typedef struct TagEventMemorySystemInformation { 
    DWORD dwTotalNumberOfSharedMemories; 
    DWORD dwTotalNumberOfEventPorts; 
    DWORD dwTotalNumberOfEvents; 
    DWORD dwTotalNumberOfLostEventLogs; 
} EM_SYSTEM_INFO, *pEM_SYSTEM_INFO;
```
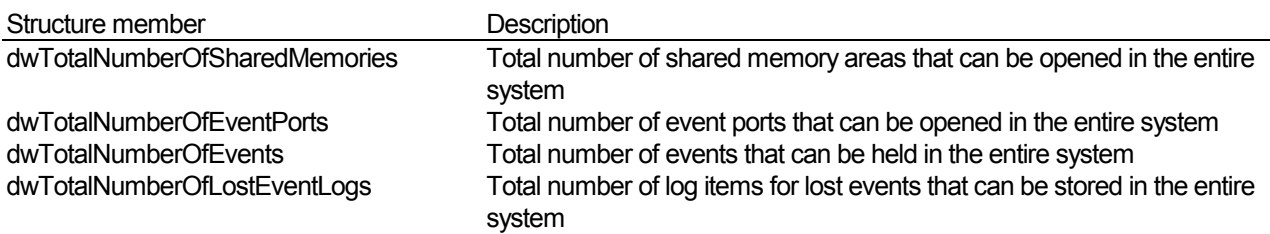

## **Return Value**

If the function completes normally, it returns TRUE. Otherwise, it returns FALSE. To get additional error information, use the GetLastError function.

## **See Also**

None

# **7.28 Em\_getMemoryInfo Function**

## **Function**

This function gets information on shared memory.

```
BOOL Em_getMemoryInfo ( //Success: TRUE, Failure: FALSE 
    HANDLE hMemory, //Memory handle<br>pEM_MEMORY_INFO psMemoryInfo, //Memory-port_i
                                                     //Memory-port information
\qquad \qquad
```
## **Description**

This function gets information on shared memory of an open memory port.

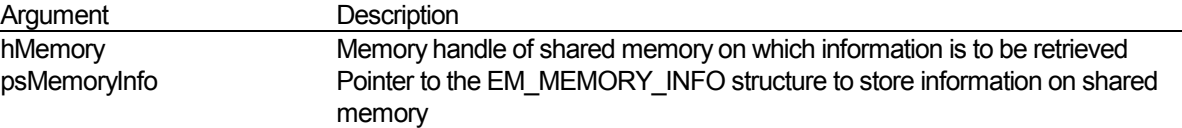

## **Information on shared memory (size information and file-path information) (EM\_MEMORY\_INFO structure)**

Information on shared memory consists of size information and file-path information.

```
//Size information on shared memory 
typedef struct TagMemorySizeInformation { 
     DWORD dwWordSizeOfMemory; 
    DWORD dwTotalNumberOfNormalConditions; 
    DWORD dwTotalNumberOfWideConditions; 
} EM_MEMORY_SIZE_INFO, *pEM_MEMORY_SIZE_INFO; 
//Path information about a file holding shared memory data 
typedef struct TagMemoryMappedFilePathInformation { 
     char lpszPathOfMemoryDataFile[MAX_PATH]; 
     char lpszPathOfNormalConditionFile[MAX_PATH]; 
     char lpszPathOfWideConditionFile[MAX_PATH]; 
} EM_FILE_PATH_INFO, *pEM_FILE_PATH_INFO; 
//Information on shared memory (size information and file-path information) 
typedef struct TagMemoryInformation { 
     EM_MEMORY_SIZE_INFO sMemorySizeInfo; 
    EM_FILE_PATH_INFO sFilePathInfo;
} EM_MEMORY_INFO, *pEM_MEMORY_INFO;
```
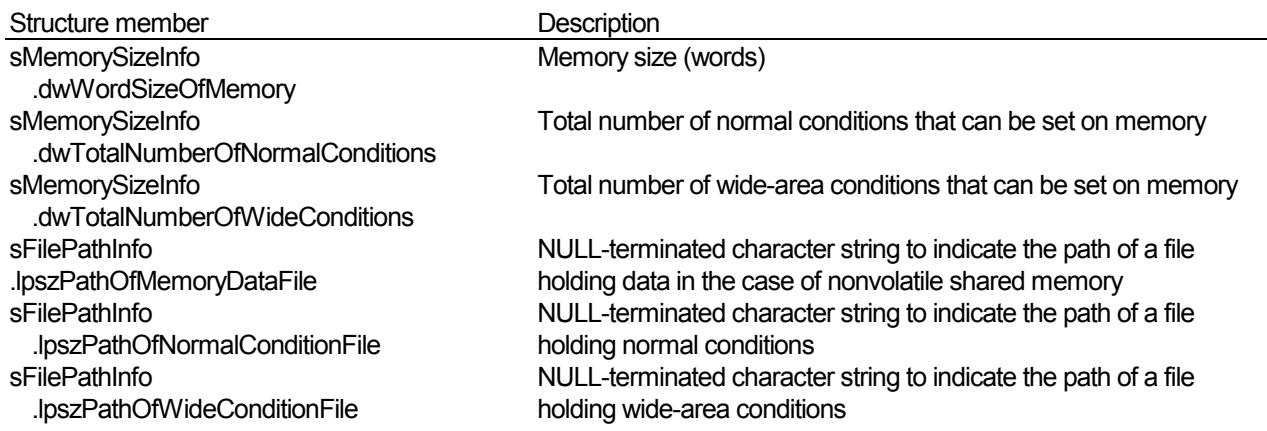

# **Return Value**

If the function completes normally, it returns TRUE. Otherwise, it returns FALSE. To get additional error information, use the GetLastError function.

# **See Also**

Em\_openMemory

# **7.29 Em\_getMemoryPortUsage Function**

## **Function**

This function gets information about memory-port usage status.

```
BOOL Em_getMemoryPortUsage ( //Success: TRUE, Failure: FALSE 
     pEM_MEMORY_PORT_USED psUsedMemoryPort, 
                   //Structure for storing memory-port usage status 
     DWORD dwNumberOfPortBufs, 
                            //Number of items of a structural array 
     PDWORD pdwNumberOfUsedPorts, 
                            //Number of memory ports used 
\overline{\phantom{a}}
```
## **Description**

This function gets usage status information about memory ports (shared memories) with different names.

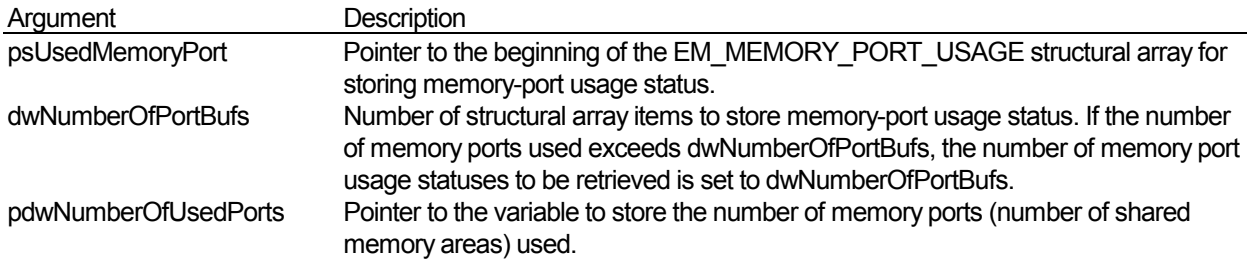

## **Information about memory-port usage status (EM\_MEMORY\_PORT\_USED structure)**

```
typedef struct TagMemoryPortUsed { 
    char lpszMemoryName[EM_NAME_LENGTH_MAX];
     DWORD dwProcess; 
} EM_MEMORY_PORT_USED, *pEM_MEMORY_PORT_USED;
```
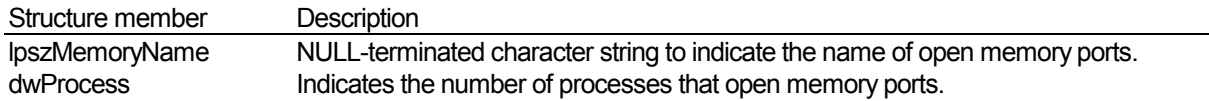

### **Return Value**

If the function completes normally, it returns TRUE. Otherwise, it returns FALSE. To get additional error information, use the GetLastError function.

### **See Also**

Em\_openMemory, Em\_closeMemory

# **7.30 Em\_getEventPortUsage Function**

## **Function**

This function gets information about event-port usage status.

```
BOOL Em_getEventPortUsage ( //Success: TRUE, Failure: FALSE 
     pEM_EVENT_PORT_USED psUsedEventPort, 
    //Structure for storing event-port usage status<br>
DWORD dwNumberOfPortBufs,
                  dwNumberOfPortBufs,
     //Number of items of a structural array<br>pDWORD bdwNumberOfUsedPorts.
                  pdwNumberOfUsedPorts,
                             //Number of event ports used 
\overline{\phantom{a}}
```
## **Description**

This function gets information about event-port usage status.

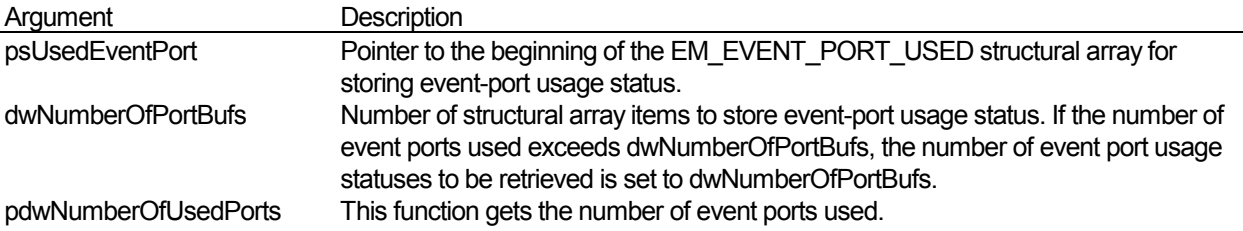

## **Information about event-port usage status (EM\_EVENT\_PORT\_USED structure)**

```
typedef struct TagEventPortUsed { 
     char lpszEventName[EM_NAME_LENGTH_MAX]; 
} EM_EVENT_PORT_USED, *pEM_EVENT_PORT_USED;
```
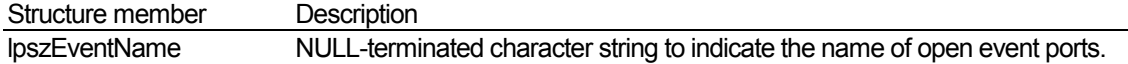

## **Return Value**

If the function completes normally, it returns TRUE. Otherwise, it returns FALSE. To get additional error information, use the GetLastError function.

## **See Also**

Em\_openEvent, Em\_closeEvent

# **7.31 Em\_getEventHandle Function**

## **Function**

Gets the handle of the Win32API event object used internally by the API function to receive events of the EventMemory.

```
HANDLE Em_getEventHandle( 
 //Win32API Event handle, Failure: NULL 
HANDLE hEvent, //Event handle
   )
```
## **Description**

This function gets the handle of the Win32API event object used internally by the Em\_receiveEvent function to receive events of the EventMemory. If the event object of the retrieve handle is a signal, an event arrives in Event port and the Em\_receiveEvent function succeeds in receiving the event without being blocked.

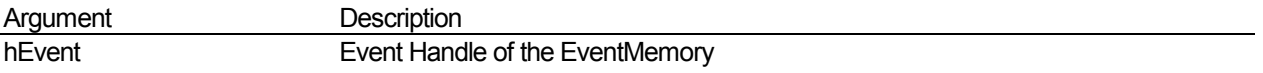

# **Return Value**

The function returns the handle of the Win32API event object when it terminates normally. In other cases, it returns NULL. To get additional error information, use the GetLastError function.

## **See Also**

Em\_openEvent, Em\_receiveEvent

# **7.32 Em\_getMutexHandle Function**

# **Function**

This function gets the handle of the Win32API Mutex object used internally by API functions.

```
HANDLE Em_getMutexHandle ( //Mutex handle, Failure: NULL 
                              //Memory handle
     )
```
## **Description**

This function gets the handle of the Win32API Mutex object used for exclusive control internally by API functions that read and write through the memory ports of the EventMemory, and set and clear event conditions. Acquisition of the rights to use Mutex objects blocks the functions shown below from processing other threads. Note that acquisition of the rights to use Mutex objects may exert a serious influence on the operation of I/O communication units (service) and CPU units (service) of FinsGateway:

- Em\_openMemory, Em\_readMemory, Em\_writeMemory, Em\_closeMemory,
- Em\_setCondition, Em\_setWideCondition, Em\_clearCondition,
- Em\_isWideConditionId, Em\_getCondition, Em\_getWideCondition,
- Em\_getConditionList, Em\_getWideConditionList,
- Em\_openEvent, Em\_closeEvent, Em\_sendEvent, Em\_setMessageOnArrival,
- Em\_setThreadMessageOnArrival, Em\_clearMessageOnArrival,
- Em\_getLostEventLogs, Em\_getMemoryInfo, Em\_flushFile,
- Em\_getMemoryPortUsage, Em\_getEventPortUsage

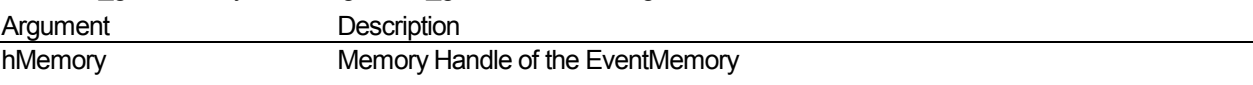

## **Return Value**

The function returns the handle of the Win32API Mutex object when it terminates normally. In other cases, it returns NULL. To get additional error information, use the GetLastError function.

### **See Also**

Em\_openMemory

# **7.33 Em\_getBaseAddress Function**

# **Function**

This function gets the starting address of the map of shared memory.

```
PVOID Em_getBaseAddress ( 
                  //Starting address of the map of shared memory 
    HANDLE hMemory, //Memory handle
    )
```
## **Description**

This function gets the starting address at which shared memory is mapped in process address space.

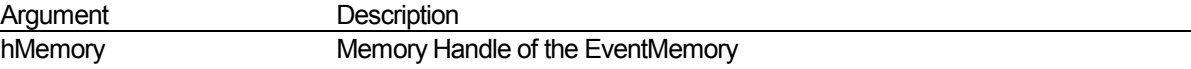

## **Return Value**

The function returns the map address of shared memory when it terminates normally. In other cases, it returns NULL. To get additional error information, use the GetLastError function.

## **See Also**

Em\_openMemory

# **7.34 Em\_swapBytes Function**

## **Function**

This function swaps the most significant and least-significant bytes in a word data array.

```
BOOL Em_swapBytes( 
 PWORD pwData, //Pointer to a buffer containing swap data 
DWORD dwNumberOfWords, //Size (words) of swap data
    )
```
## **Description**

This function swaps the most significant and least-significant bytes of each two-byte data item in a word data array.

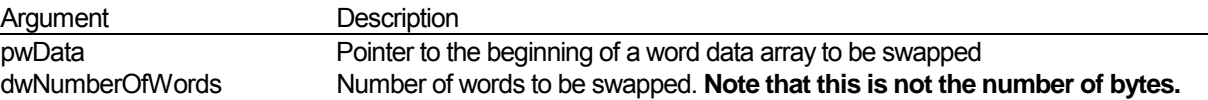

## **Return Value**

If the function completes normally, it returns TRUE. Otherwise, it returns FALSE. To get additional error information, use the GetLastError function.

## **See Also**

Em\_readMemory, Em\_writeMemory, Em\_receiveEvent,

Em\_setCondition, Em\_getCondition, Em\_getConditionList

# **7.35 Em\_getLastErrorMessage Function**

# **Function**

This function gets an error message corresponding to the error code

```
int Em_getLastErrorMessage( 
                      //Number of bytes transferred to the buffer<br>rCode, (/Error code
    DWORD dwErrorCode,
                                           //Pointer to a character-string buffer
    LPTSTR lpBuffer,<br>int lNumberOfBytesBuffer,
                                     //Number of bytes in the buffer 
      )
```
# **Description**

This function gets an error message corresponding to the error code retrieved by the GetLastError function.

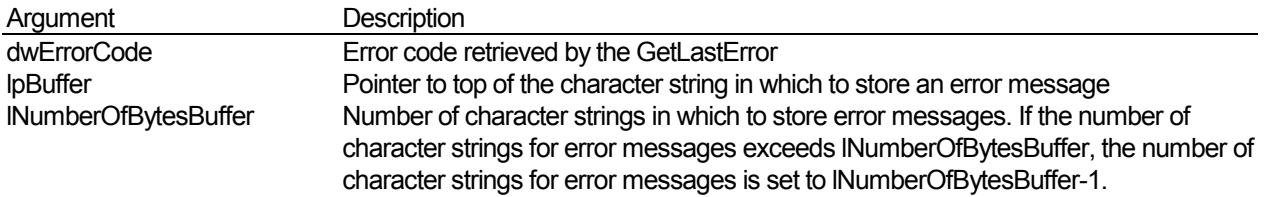

# **Return Value**

Upon normal termination, this function returns the number of bytes transferred to the buffer. In other cases, it returns 0 (zero). To get additional error information, use the GetLastError function.

## **See Also**

**GetLastError** 

# **7.36 Em\_flushFile Function**

## **Function**

This function flushes data to a file.

```
BOOL Em_flushFile( //Success: TRUE, Failure: FALSE 
    HANDLE hMemory, //Memory handle
     )
```
### **Description**

This function flushes shared memory data to a file. In the event of nonvolatile EventMemory, shared memory data is flushed in the following case:

- When a process detaches shared memory (when the number of open memory ports becomes 0 or when a process is terminated)
- Automatic update sequence by Windows NT
- When the Em\_flushFile function is called

Since flushing to a file is automatically performed by the operating system, basically the Em\_flushFile function need not be called in normal applications. Use this function only when file flushing is required after data updating. If no data are updated, calling the Em flushFile function does not trigger writing to a file.

Frequent file flushing may adversely affect the system's speed.

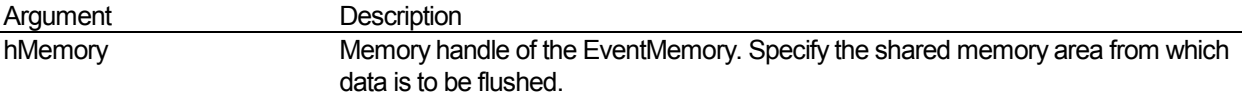

### **Return Value**

If the function completes normally, it returns TRUE. Otherwise, it returns FALSE. To get additional error information, use the GetLastError function

# **See Also**

Em\_openMemory, Em\_writeMemory

# **7.37 Em\_getBytesBuffer Function**

# **Function**

This function gets the number of bytes of the buffer required to access shared memory.

```
BOOL Em_getBytesBuffer( //Success: TRUE, Failure: FALSE<br>pEM_ADDRESS psAddress, //Access address
     pEM_ADDRESS psAddress,
      PDWORD pdwNumberOfBytesBuffer, 
                                         //Number of bytes of the buffer 
     \left( \right)
```
# **Description**

This function gets the number of bytes of the buffer required to access shared memory for a specified access address.

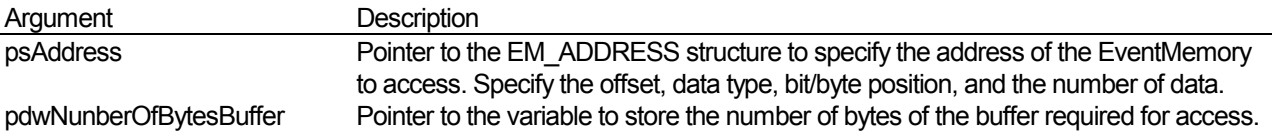

## **Return Value**

If the function completes normally, it returns TRUE. Otherwise, it returns FALSE. To get additional error information, use the GetLastError function.

## **See Also**

Em\_readMemory, Em\_writeMemory

# **8 Data Structure**

# **8.1 The EventMemory Address**

### **The EventMemory Address (EM\_ADDRESS Structure)**

```
typedef struct TagEmAddress { 
BYTE byTypeOfFactor;
BYTE byLocateOnWord;
DWORD dwWordOffset;
DWORD dwNumberOfFactors;
} EM_ADDRESS, *pEM_ADDRESS;
```
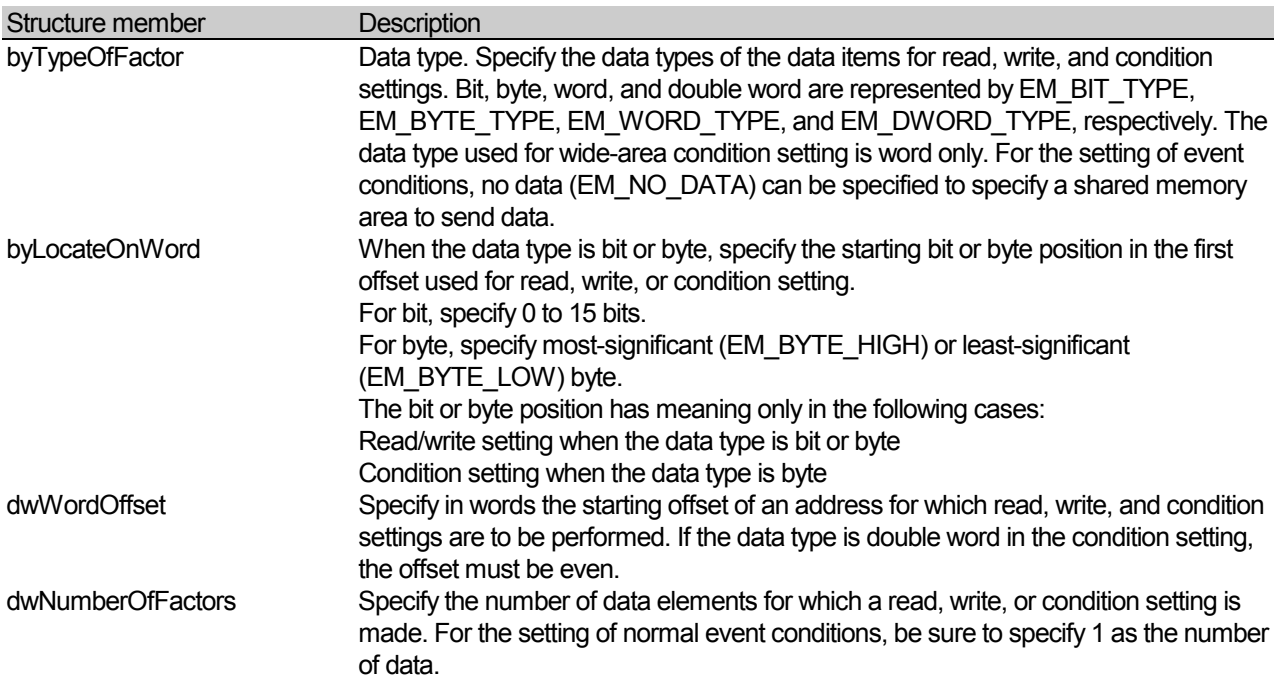

# **8.2 Event conditions**

#### **Normal Event Send-evaluation Information (EM\_ESTIMATION Structure)**

```
typedef struct TagEmEstimation { 
    EM_LOGIC <br>
EM_ACTION sAction
                          sAction[TRANSIT];
     EM_PREVIOUS_RESULT sPreviousResult; 
} EM_ESTIMATION, *pEM_ESTIMATION;
```
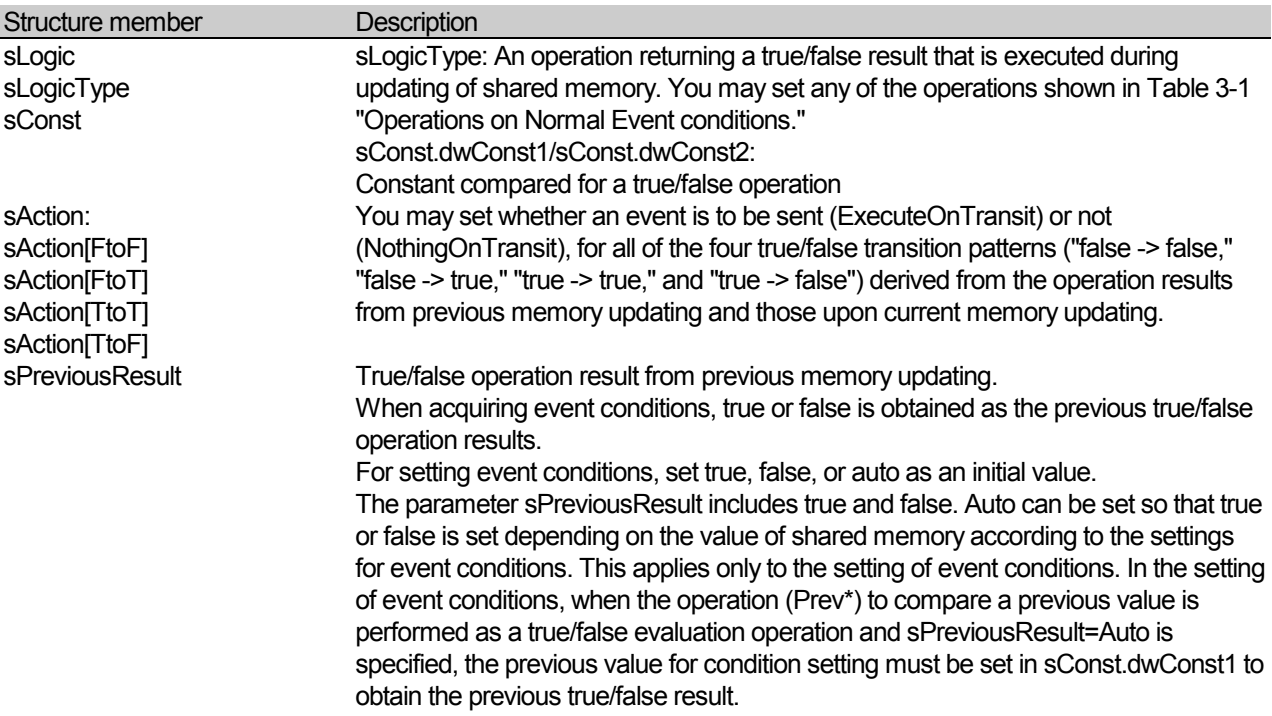

### **Event Destination (EM\_DESTINATION Structure)**

```
typedef struct TagEmDestinationOnEvent { 
     char lpszEventName[EM_NAME_LENGTH_MAX]; 
} EM_DESTINATION, *pEM_DESTINATION;
```
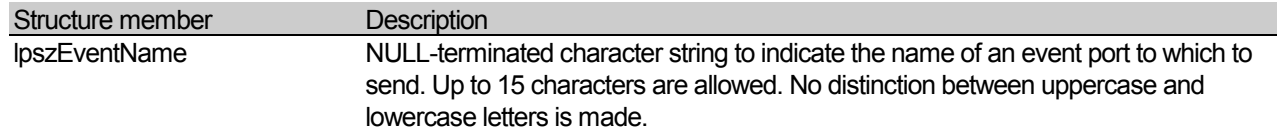

#### **Shared Memory Area Information (EM\_AREA Structure)**

This information can be used to a specify shared memory area from which data are to be sent as event sent depending on event conditions or to send shared memory data related to events in event send or receive.

```
typedef struct TagEmMemoryArea { 
    char lpszMemoryName[EM_NAME_LENGTH_MAX]; 
    EM_ADDRESS sAddress; 
} EM_AREA, *pEM_AREA;
```
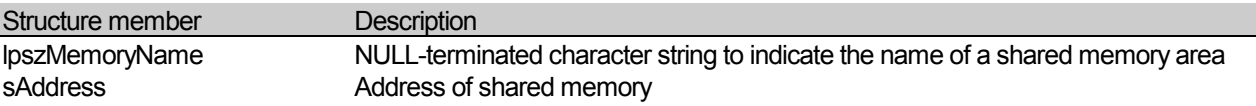

#### **Send Event Information (EM\_SEND\_OBJECT Structure)**

```
typedef struct TagEmObjectSent { 
INT lEventId;
EM_AREA sSendArea;
} EM_SEND_OBJECT, *pEM_SEND_OBJECT;
```
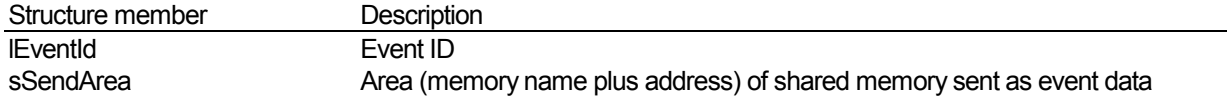

#### **Normal Event conditions (EM\_CONDITION Structure)**

Normal event conditions consist of normal event send-evaluation information, event destination, and send event information.

```
typedef struct TagEmCondition { 
EM_ESTIMATION sEstimation;
 EM_DESTINATION sDestination; 
EM_SEND_OBJECT sSendObject;
} EM_CONDITION, *pEM_CONDITION;
```
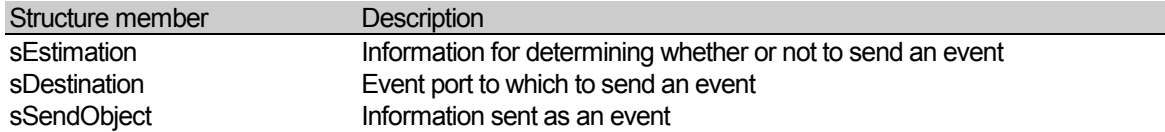

#### **Wide-area Event conditions (EM\_WIDE\_CONDITION Structure)**

Wide-area event conditions consist of wide-area event send-evaluation information, event destination, and send event information.

```
typedef struct TagEmWideCondition { 
    EM_WIDE_ESTIMATION sWideEstimation; 
 EM_DESTINATION sDestination; 
EM_SEND_OBJECT sSendObject;
} EM_WIDE_CONDITION, *pEM_WIDE_CONDITION;
```
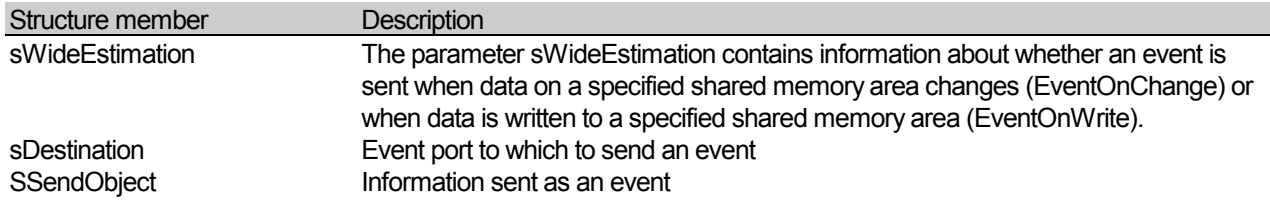

# **8.3 Acquired Information**

# **Setting Information Items of Normal Event Conditions (EM\_CND\_INFO Structure)**

The acquired information on set normal event conditions

```
typedef struct TagEmConditionInfo { 
DWORD dwCndId;
EM_ADDRESS sAddress;
    EM_CONDITION sCondition; 
    BOOLEAN bIsVolatile; 
} EM_CND_INFO, *pEM_CND_INFO;
```
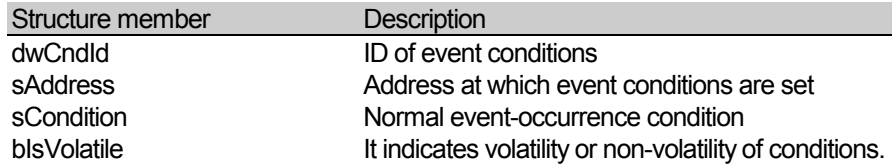

## **Setting Information Items of Wide-area Event Conditions (EM\_WIDE\_CND\_INFO Structure)**

Acquired information on set wide-area event conditions

```
typedef struct TagEmWideConditionInfo { 
                     dwCndId;
   EM_ADDRESS sAddress;
    EM_WIDE_CONDITION sWideCondition; 
   BOOLEAN bIsVolatile;
} EM_WIDE_CND_INFO, *pEM_WIDE_CND_INFO;
```
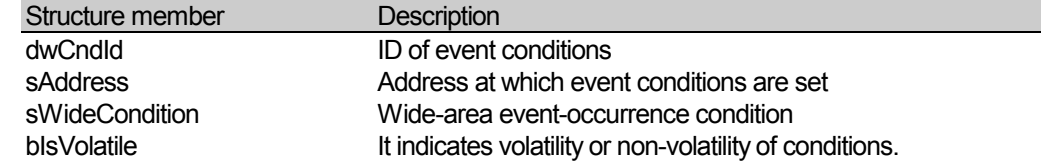

# **8.4 Structure Exclusive to the Access Method**

### **AmShmem Shared Memory Access Method Additional Data Write**

Specify the pointer to this structure for the pvAccessMethodSpec argument of the Em\_writeMemoryEx() function.

```
typedef struct _am_shmem_write_entry_tag { 
    DWORD version; 
    AMSHMEM_WRITE writeEntry; 
} AMSHMEM_WRITE_SPEC, *pAMSHMEM_WRITE_SPEC; 
typedef struct _am_shmem_write_tag { 
    long* plTime;<br>PVOID pvAddedData;<br>Notasize;
PVOID pvAddedData;
WORD wAddedDataSize;
   AMSHMEM_WRITE_MODE fMode;
} AMSHMEM_WRITE, *pAMSHMEM_WRITE;
```
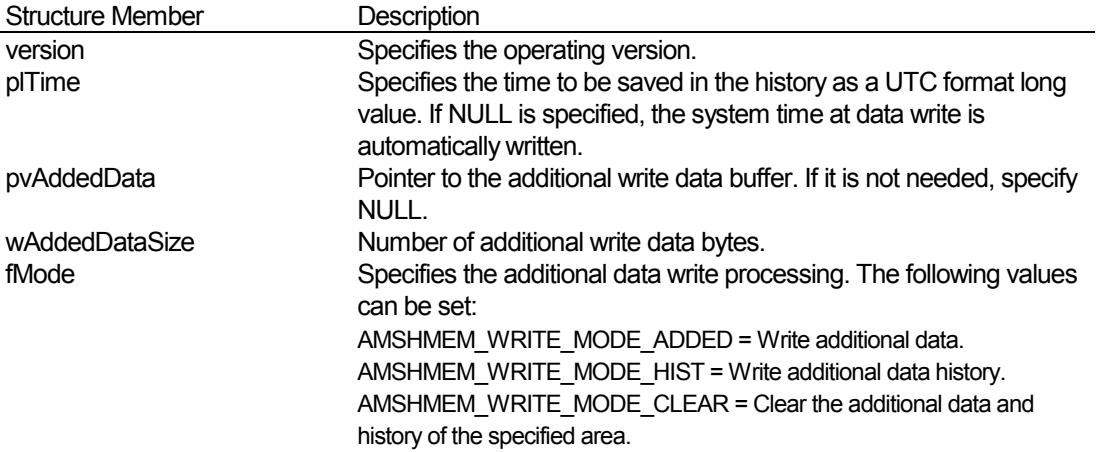

### **Description**

Writes data to EventMemory with additional data. To read the data back with the additional data, use the Em\_readMemoryEx function. To read only the EventMemory data, the Em\_readMemory function ca be used.

If AMSHMEM\_WRITE\_MODE\_HIST is specified for fMode, the data before writing is retained with the additional data in a history. If AMSHMEM\_WRITE\_MODE\_CLEAR is specified, the additional and history data for the area specified in psAddre is all deleted. No data is written in this case.
## **AmShmem Shared Memory Access Method Additional Data Read**

Specify the pointer to this structure for the pvAccessMethodSpec argument of the Em\_readMemoryEx() function.

```
typedef struct _am_shmem_read_entry_tag { 
                version;
    AMSHMEM_READ readEntry; 
} AMSHMEM_READ_SPEC, *pAMSHMEM_READ_SPEC; 
typedef struct _am_shmem_read_tag { 
   short nHistIndex;<br>long* plTime;<br>PVOID pvAddedDataBuff;
long* plTime;
PVOID pvAddedDataBuff;
WORD wAddedDataBuffSize;
WORD wAddedDataSize;
   WORD wCurHistNum;
   AMSHMEM_READ_MODE fMode;
} AMSHMEM_READ, *pAMSHMEM_READ;
```
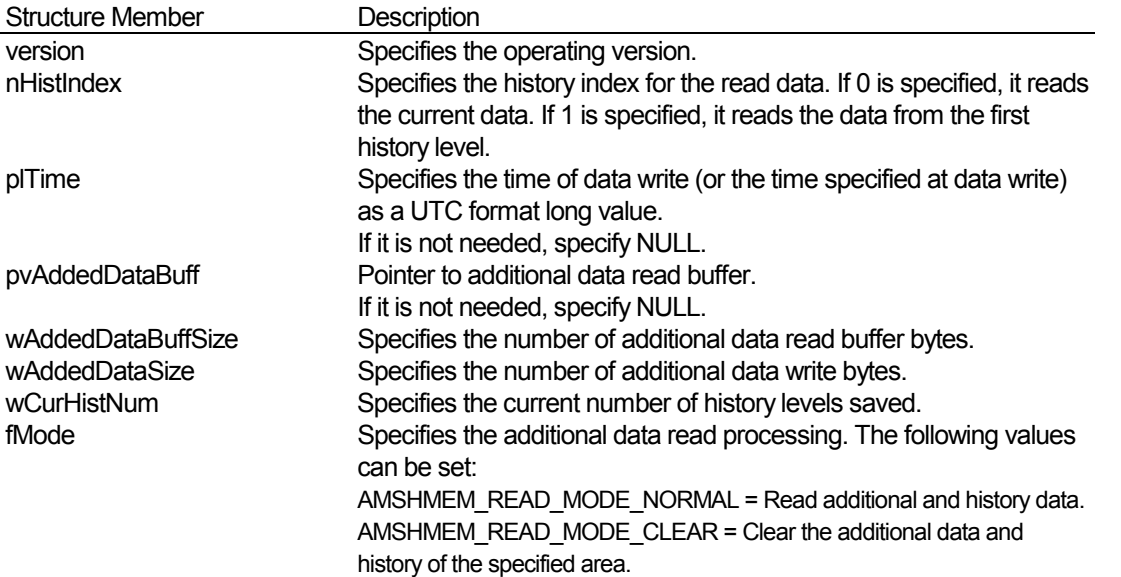

## **Description**

Reads EventMemory data with additional data that was written with the Em\_writeMemoryEx function. It cannot read data that was written with the Em\_writeMemory function. If an address with multiple data is specified, the additional data of the start offset is read.

## **AmFinsRemote Remote Memory Access Method Additional Data Read/Write**

Specify the pointer to this structure for the pvAccessMethodSpec argument of the Em\_readMemoryEx() or Em\_writeMemoryEx() function.

```
typedef struct _am_fins_write_entry_tag { 
DWORD version;
 AMFINS_ERROR_INFO accessError; 
} AMFINS_SPEC, *pAMFINS_SPEC; 
typedef struct { 
    AMFINS_ERROR_TYPE errorType; 
    struct { 
        BYTE MRES; 
        BYTE SRES; 
    } finsResp; 
 DWORD apiLastError; 
 TCHAR description[MAX_PATH]; 
} AMFINS_ERROR_INFO, *pAMFINS_ERROR_INFO;;
```
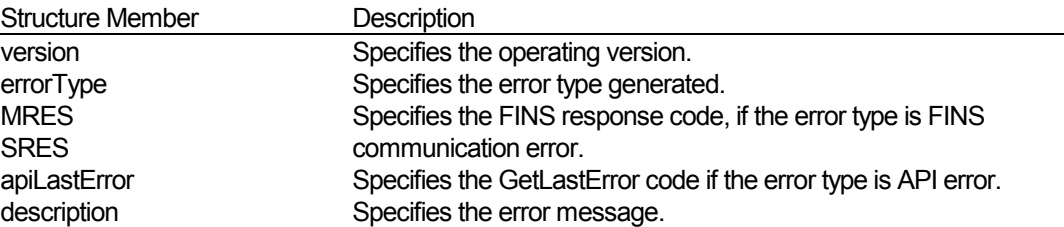

## **Description**

Obtains the error data for read/write errors in EventMemories using the AmFinsRemote access method. FINS communication errors generated when using the Em\_readMemoryEx() or Em\_readMemoryEx() functions can be obtained.